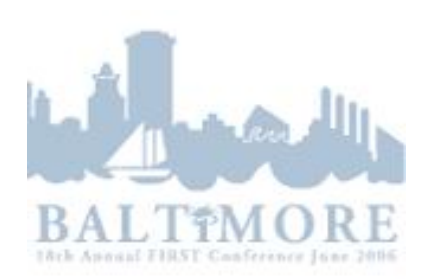

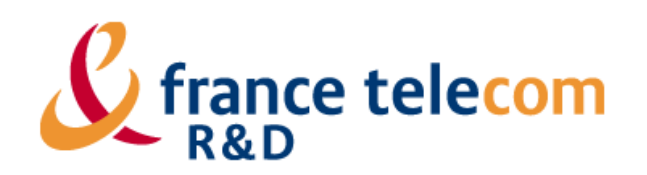

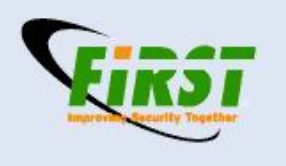

# Honeypot technologies

# 2006 First Conference / tutorial Junes 2006

[{Franck.Veysset,Laurent.Butti}@orange-ft.com](mailto:{Franck.Veysset@francetelecom.com)

# Agenda

**Origins and background**  $\bigcirc$  Different kinds of honeypot  $\blacktriangleright$  High interaction honeypots > Low interaction honeypots **Example: honeyd**  $\bigcirc$  Other kinds of honeypot ▶ WiFi honeypot > Honeypot and worms > Honeyclient / honeytoken Distributed honeypot Conclusion...

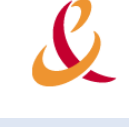

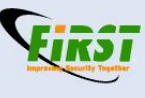

# Why Honeypots?

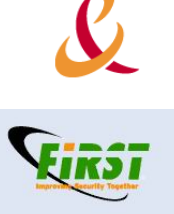

#### **FIRST 2005**

> A Distributed Intrusion Alert System, by Chih-Yao Lin, Taiwan National Computer Emergency Response Team, Taiwan ▶ A National Early Warning Capability Based on a Network of Distributed Honeypots – Detailed Synthesis, by Cristine Hoepers, NBSO/Brazilian CERT, Brazil

#### **FIRST 2006**

- $\triangleright$  Wednesday and Friday sessions
	- The impact of honeynets for CSIRTs
	- Automated Extraction of Threat Signatures from Network Flows
	- A Distributed Intrusion Detection System Based on Passive Sensors
	- Time signatures to detect multi-headed stealthy attack tools

 $\blacktriangleright$  and probably more presentations where results come from honeypot…

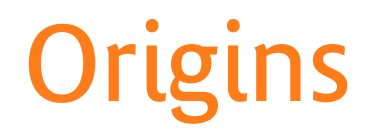

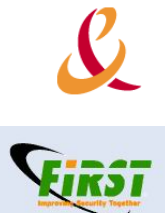

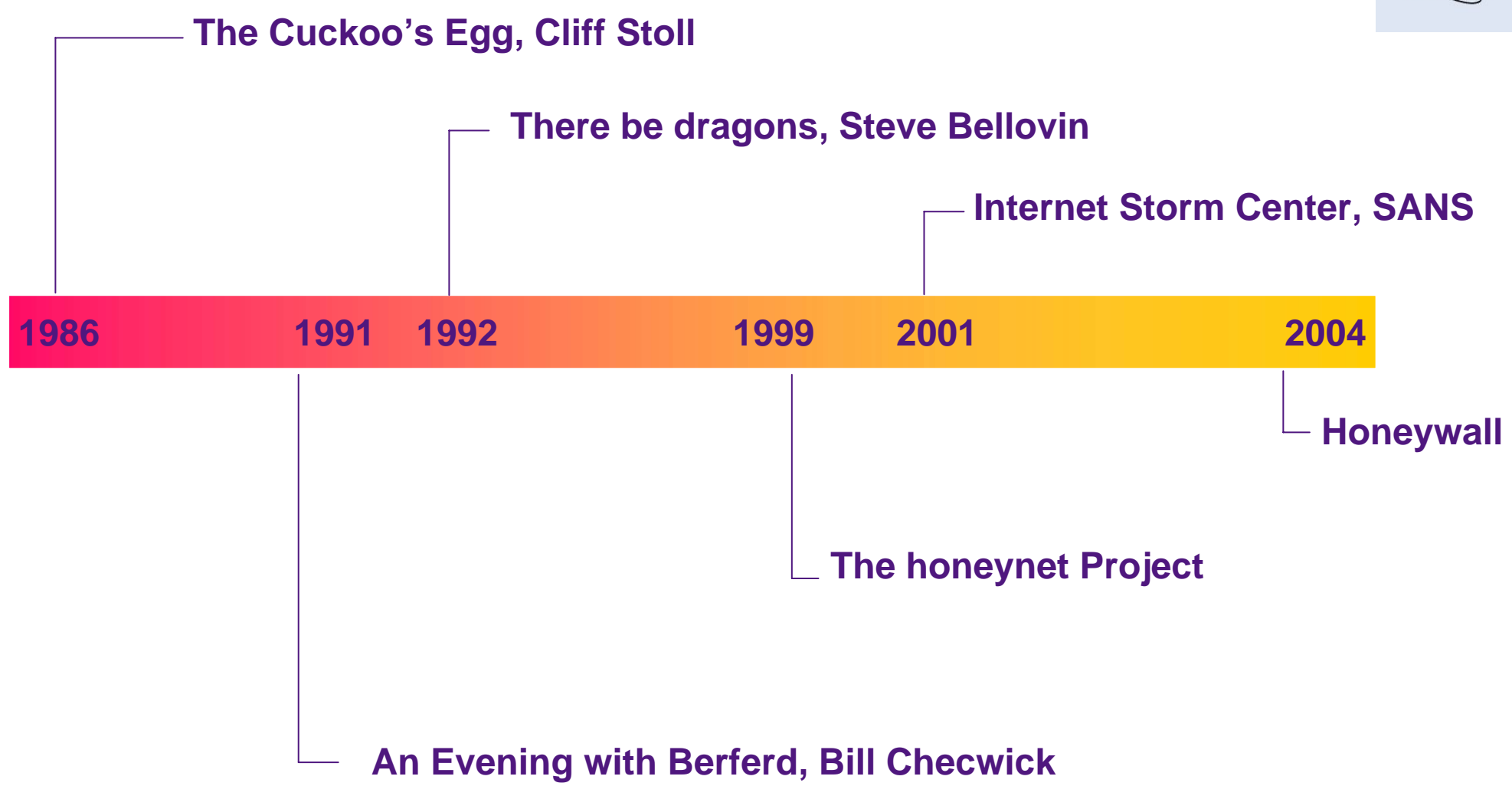

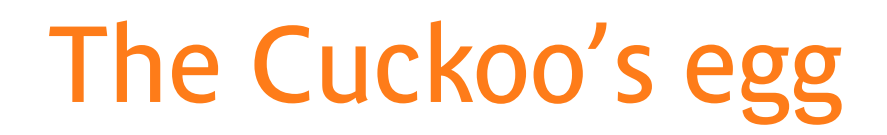

#### **D** Cliff Stoll, 1986

#### $\odot$  ISBN: 0743411463

YORK TIMES BESTSELLER FOR MORE THAN FOUR MONTHS! A NEW

Copyrighted Ma

Ø.

**Tracking a Spy Through** the Maze of Computer Espionage

> "A spy story for the '90s-and it's all true." -TOM CLANCY

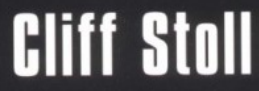

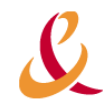

#### Idea: to learn the tools and motives of BH

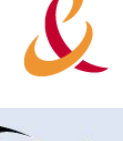

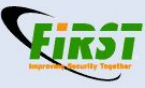

 $\Theta$  To learn the tools, tactics, and motives of the blackhat community, and share the lessons learned

know your enemies  $\triangleright$  Sun Tzu was a Chinese military tactician who wrote 2500 years ago, 兵法**,** (The Art of War)

> If  $\blacktriangleright$  "know yourself and know your enemy, and of a hundred battles you will have a hundred victories."

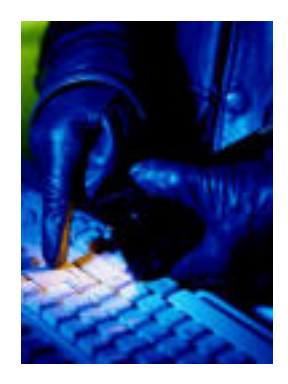

# Network observatory

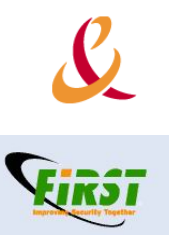

#### Looking at the internet "background noise"

- > Usually relies on distributed sensors
- $\triangleright$  Provided an overview on current threats across the internet

#### $\bigcirc$ Some examples

- > [http://www.dshield.org](http://www.dshield.org/), http://isc.sans.org (SANS), ISC (Internet Storm Center)
- > [http://xforce.iss.net](http://xforce.iss.net/) ISS XForce Alertcon (X-Force™ Threat Analysis Service)
- > <http://www.mynetwatchman.com/> (firewall log analysis)

#### Dshield

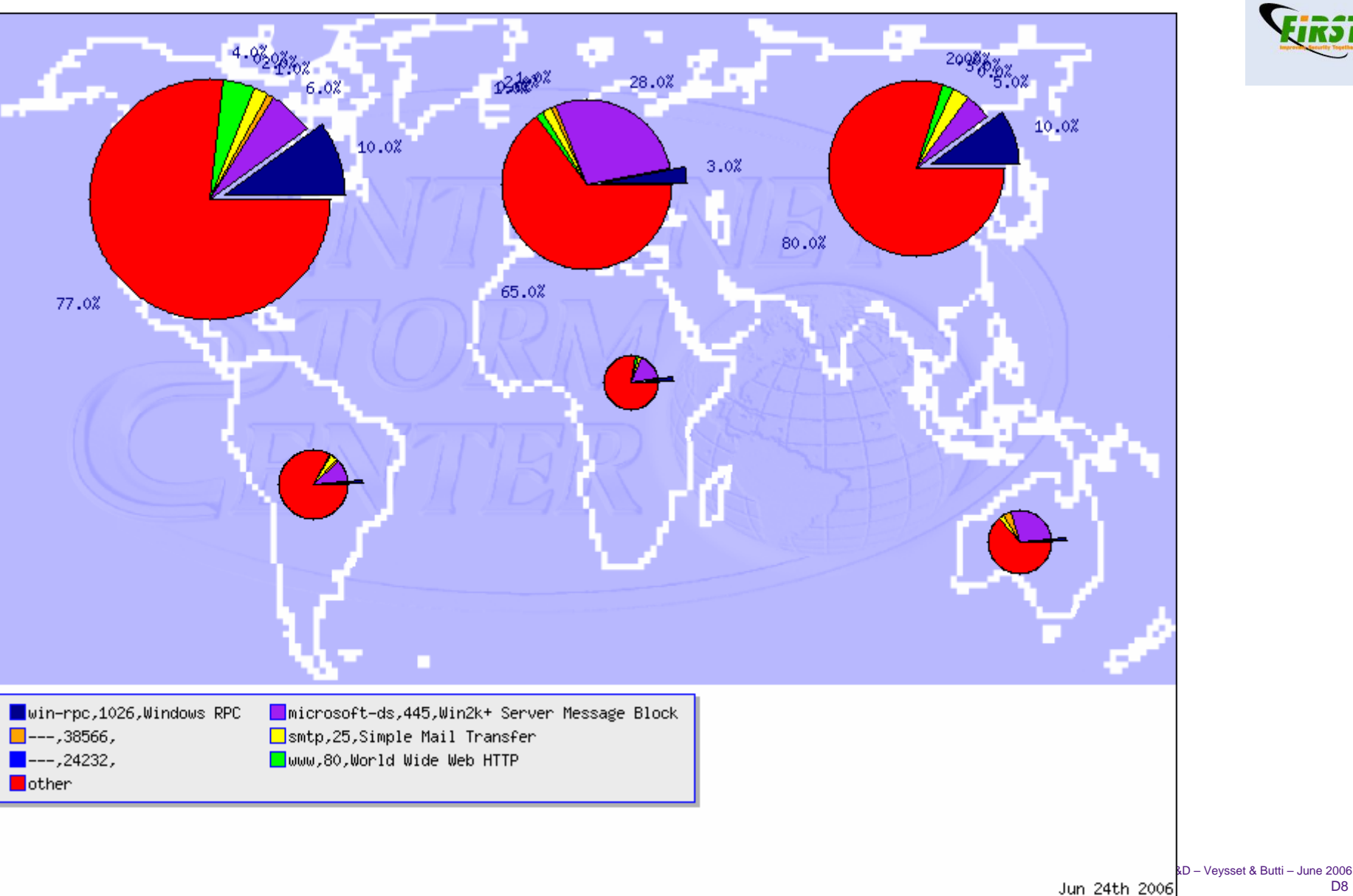

# **CL**<br>Finst

# Survival time ! (SANS)

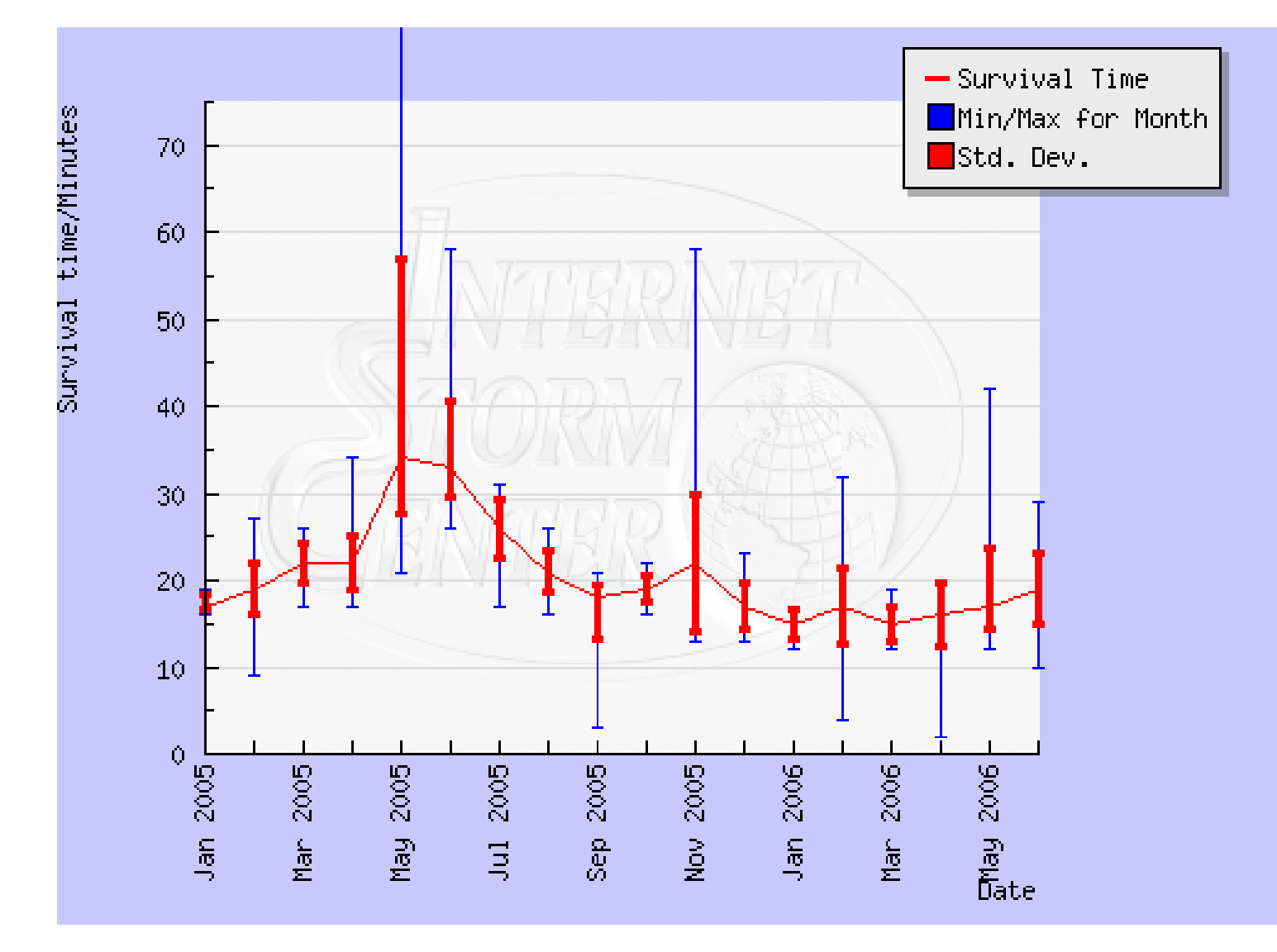

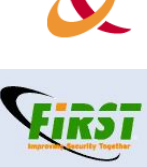

## Top 10 Target Ports

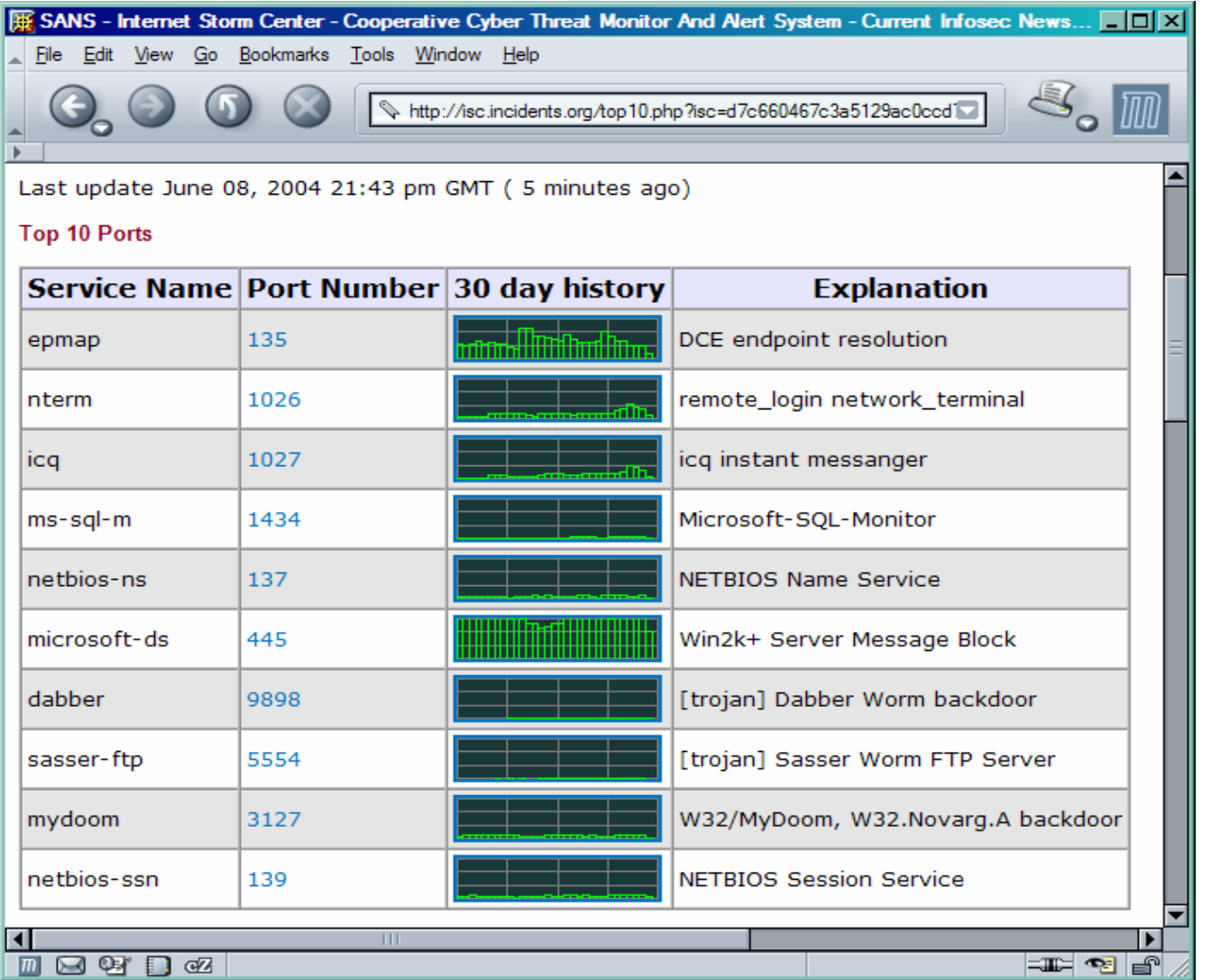

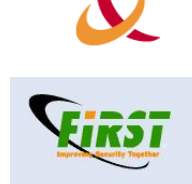

France Télécom R&D – Veysset & Butti – June 2006 D10

# Darknet & Network Telescope

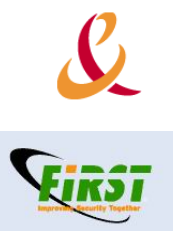

A Darknet is a portion of routed, allocated IP space in which no active services or servers reside

- $\bigcup$  It include one server (packet vacuum)
	- $\triangleright$  Gathers the packets and flows that enter the Darknet
	- $\triangleright$  Any packet that enters a Darknet is by its presence aberrant
	- ▶ Netflow analysis (and more...)

#### Example: CAIDA, Team Cymru, Arbor...

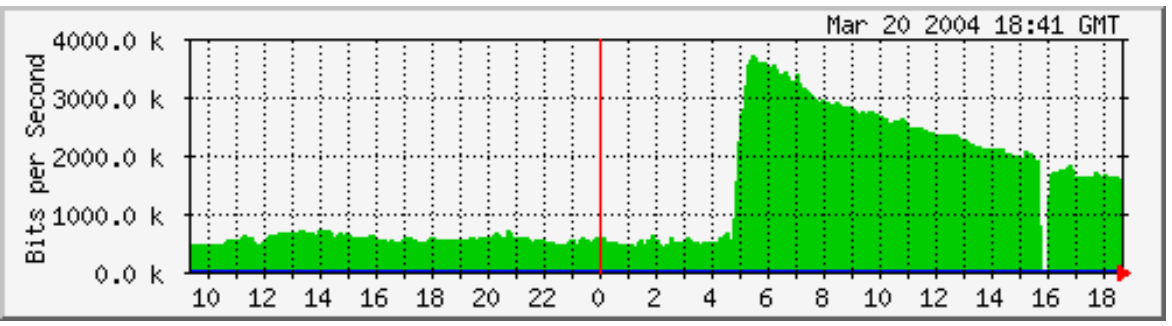

# Honeypot Principles (1/2)

 $\bigcirc$  Honeypot is not a production system

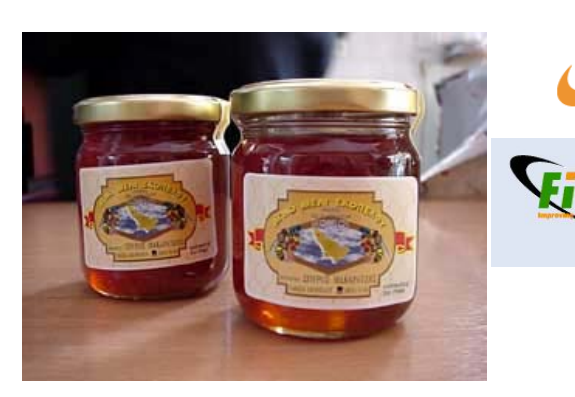

- $\triangleright$  Every flow going to (or coming from) this system is suspicious by nature.
- $\triangleright$  This makes the analysis of collected data much easier.
- $\rightarrow$  The trap must be well done in order to collect useful and interesting data.
- $\triangleright$  At the same time, the trap must be difficult to recognize by a potential hacker.

# Honeypot Principles (2/2)

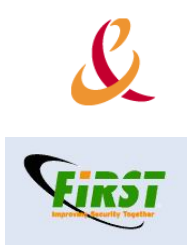

 $\Theta$  The honeypot can be « hidden » amongst production systems

 $\rightarrow$  This allows to identify easily actions brought against these systems

#### The honeypot can be isolated on a DMZ

- $\triangleright$  This will allow to unmask « curious people » who are too interested by the equipments on the DMZ
- The honeypot can be implemented on the Intranet
	- $\triangleright$  Behaviors can be analyzed...

And why not a honeypot « Wireless / 802.11b »?

 $\odot$  The system that will be chosen depends on the objectives

#### France Télécom R&D – Veysset & Butti – June 2006 D14

#### **Stakes**

#### Pros

- $\triangleright$  Collected data are on principle interesting
- $\triangleright$  Few « false positive » / « false negative »
- $\rightarrow$  High value data

#### **Cons**

- $\triangleright$  Incurred risks when using such a system
	- Bounce: a hacker may attack another site from the honeypot
	- Provocation: a hacker may feel « provoked » and « avenge »
- > Important resources needed to operate such a system
	- Skills, time
	- But results can be mutualized

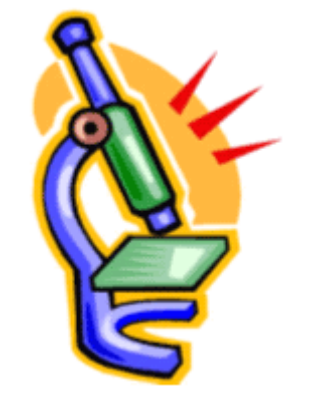

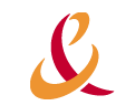

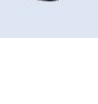

#### In the research field

**Objectives** 

- $\triangleright$  Knowing trends in the attacks domain
- $\triangleright$  Knowing one's enemies
- ◆ Catch next tools (worm...)

#### $\left(\bullet\right)$  In order to make the environment more secure

 $\rightarrow$  Detection of new attacks

 $\Theta$  In order to get prepared in case of attacks on operational networks

 $\bigodot$  And in order to learn how to protect oneself

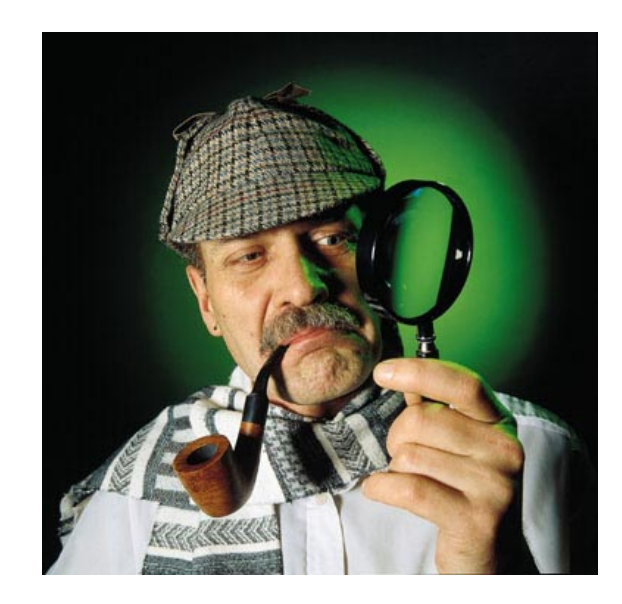

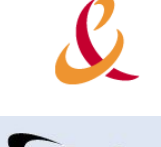

# In a nutshell (honeynet project)

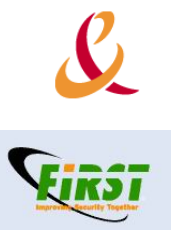

A honeypot is an information system resource whose value lies in unauthorized or illicit use of that resource

Has no production value, anything going to or from a honeypot is likely a probe, attack or compromise

Primary value to most organizations is information

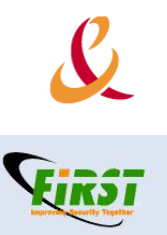

A honeypot is a trap set to detect or deflect attempts at unauthorized use of information systems.

Generally it consists of a [computer](http://en.wikipedia.org/wiki/Computer), data or a network site that appears to be part of a [network](http://en.wikipedia.org/wiki/Computer_network) but which is actually isolated and protected, and which seems to contain information that would be of value to attackers.

# Different family of honeypot

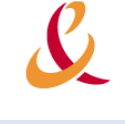

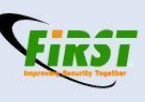

#### $\Theta$  Two distinct types

#### $\left( \triangleright \right)$  Low interaction

- $\triangleright$  And low risk
- $\triangleright$  Used to produce statistics on attacks

#### **High interaction**

- > Usually know as "research"
- $\triangleright$  Many possibilities

# Low Interaction

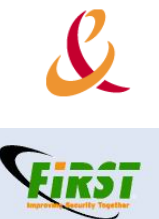

 $\Theta$  Emulate services, networks & fingerprints

- $\bigcup$  Log all interaction
- $\bigcirc$  *Honeyd* is widely used to build low interaction HP

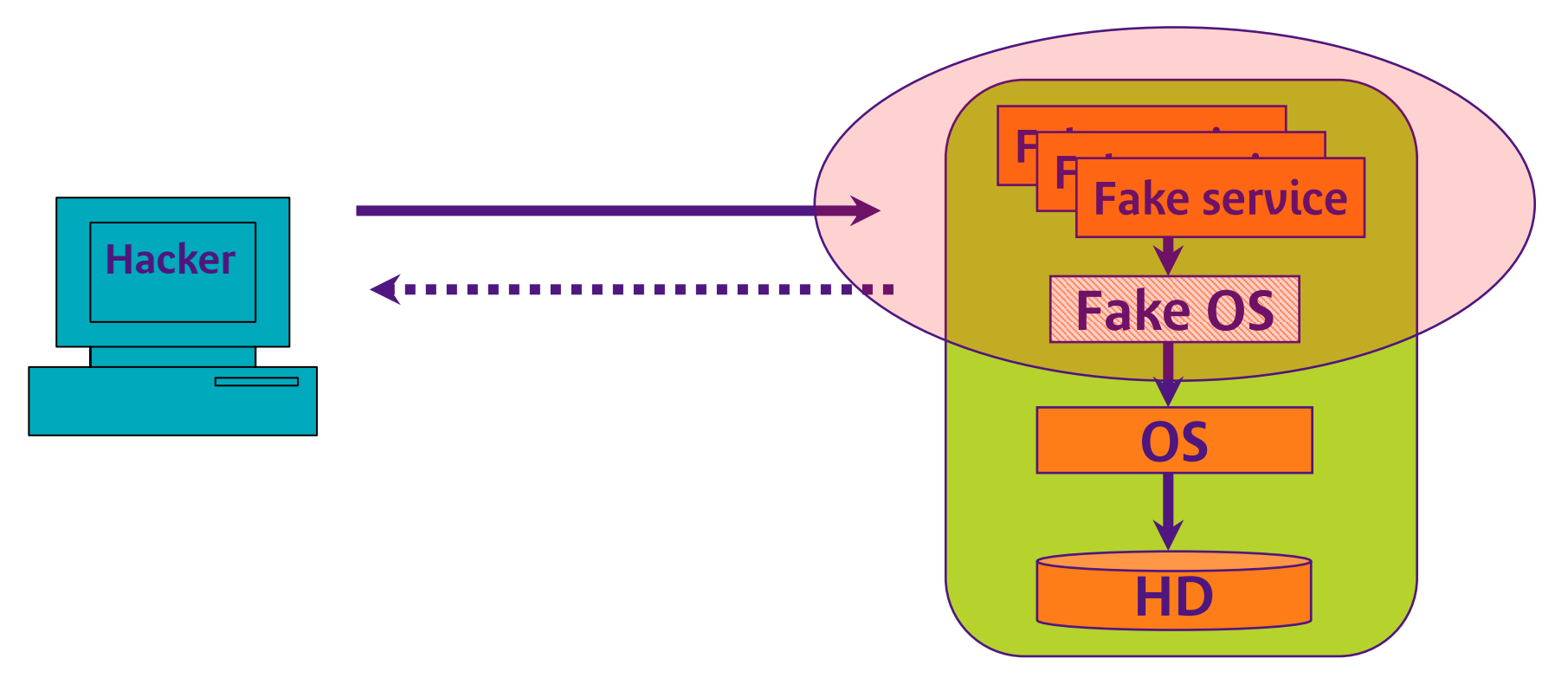

# High Interaction

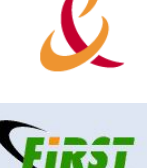

s Allow full access to services and OS  $\bigcirc$  Ability to capture "0-day attacks"

May be risky...

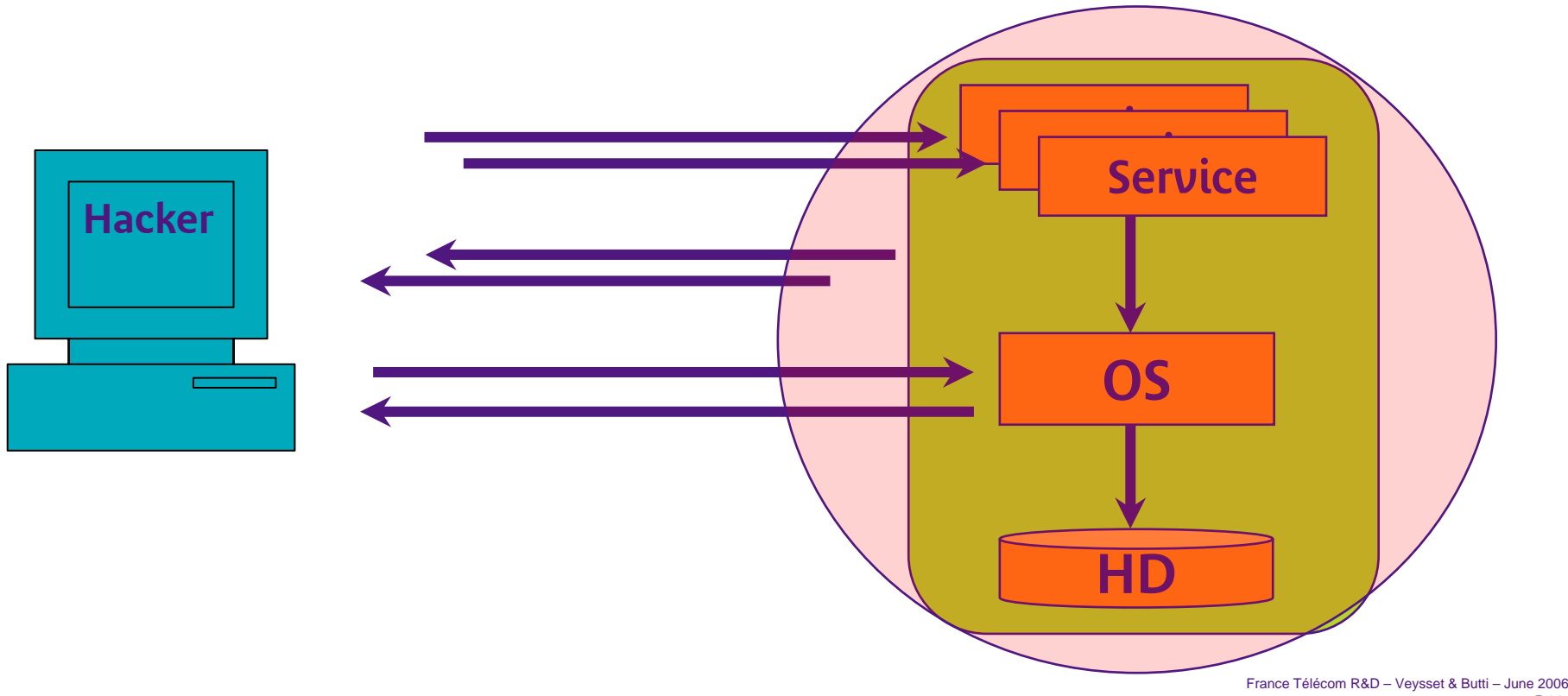

# Some honeypot softwares

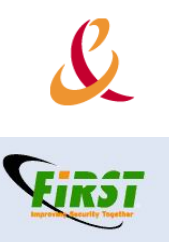

#### Low interaction HP

- <sup>Q</sup>**BackOfficer Friendly** (BOF) NFR Security
	- <http://www.nfr.com/products/bof/overview.shtml>
- Q**KFSensor** KeyFocus Ltd
	- http://www.keyfocus.net/kfsensor/index.php
- **Deception Toolkit (DTK)** Fred Cohen & Associates
	- <http://www.all.net/dtk/index.html>
- ▶ See <http://www.honeypots.net/honeypots/products>

## BackOfficerFriendly…

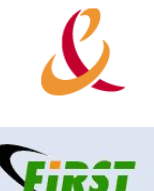

# Live demo!

# KeyFocus…

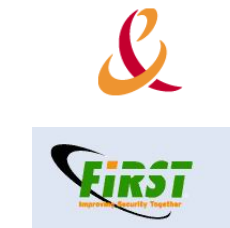

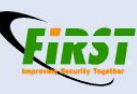

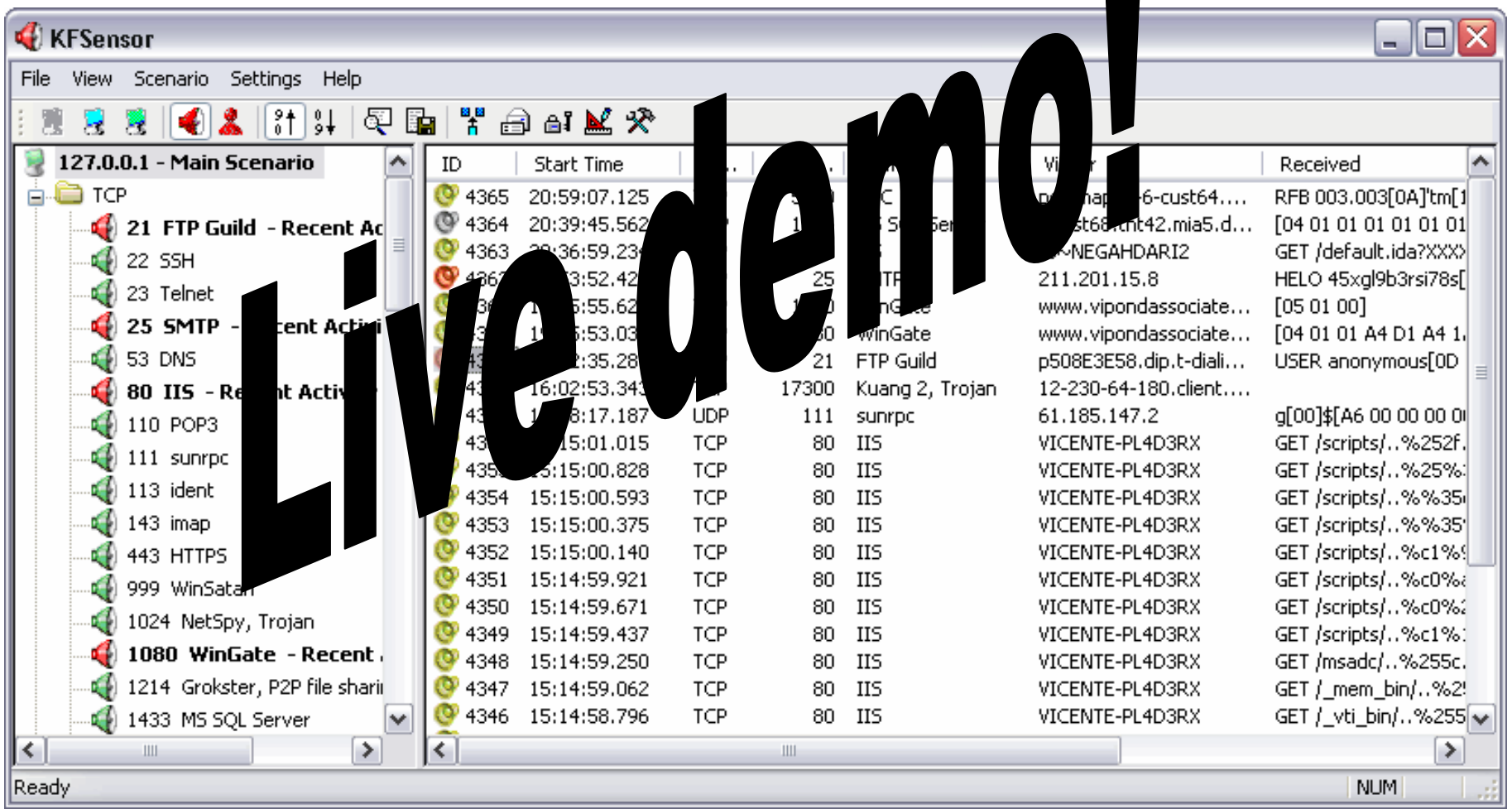

## Specter

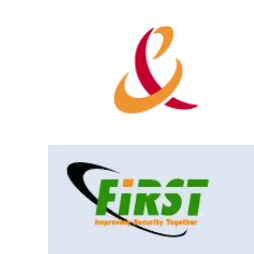

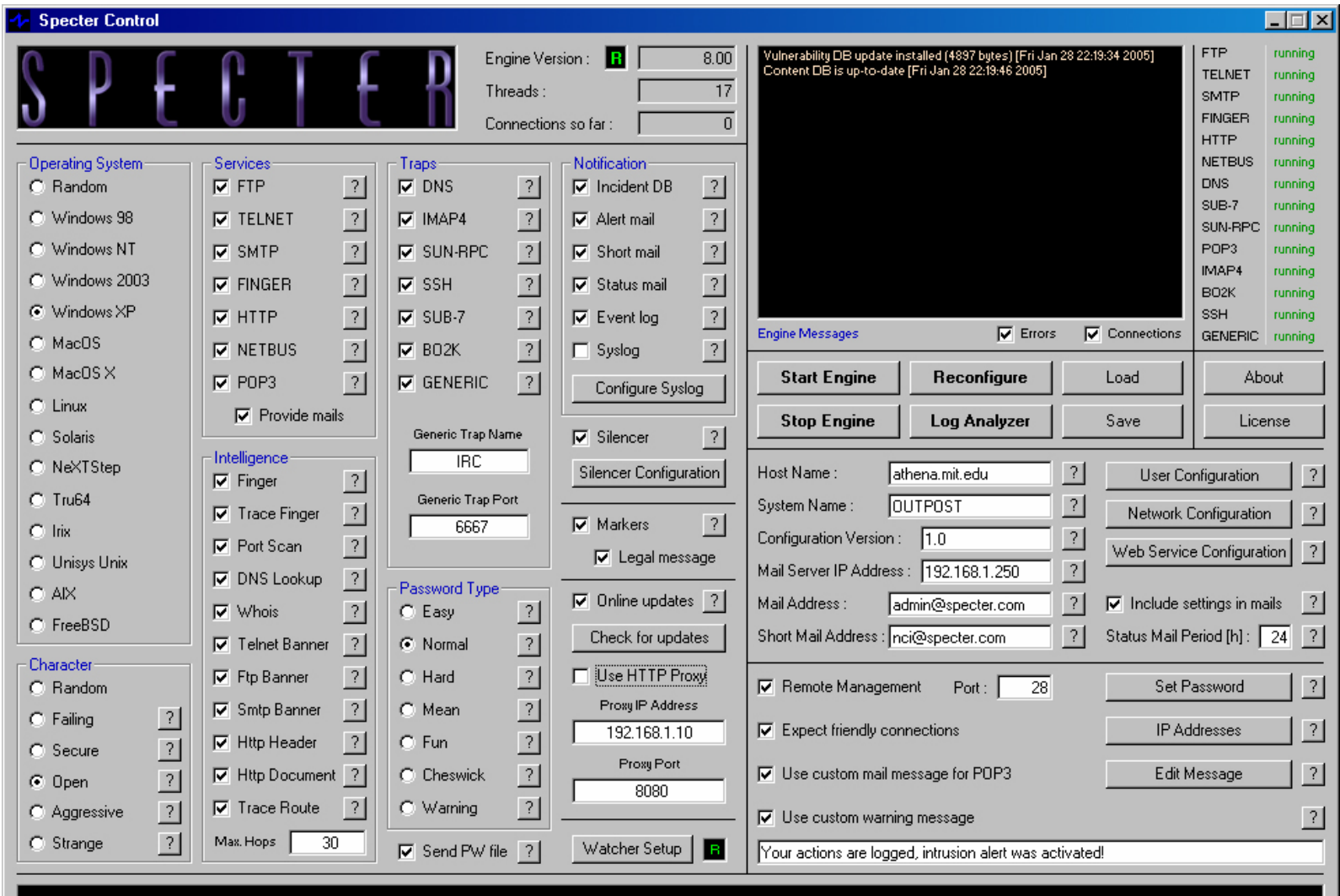

#### Honeyd

Released under GPL v1.5a available at www.honeyd.org Simulates boxes on unused IP space (with ARPd)

s Written by Niels Provos in 2002

Low interaction virtual HP

- $\sum$  Oses
- $\sum$  Services
- > Network topology

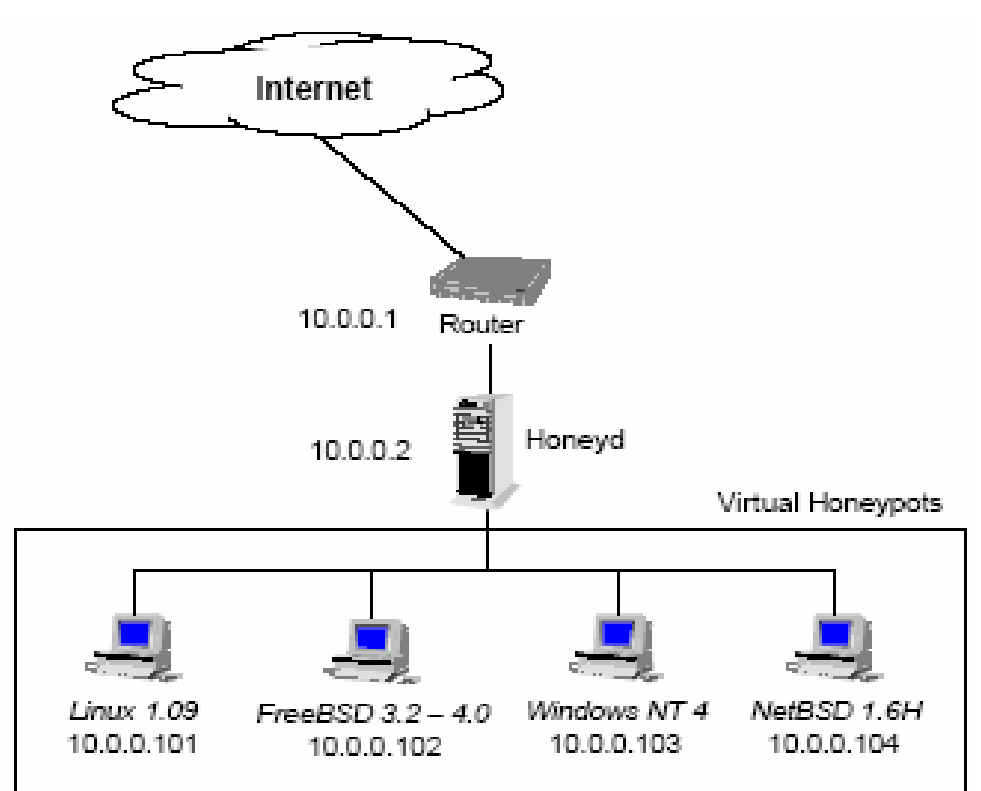

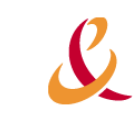

# Honeyd – fake services

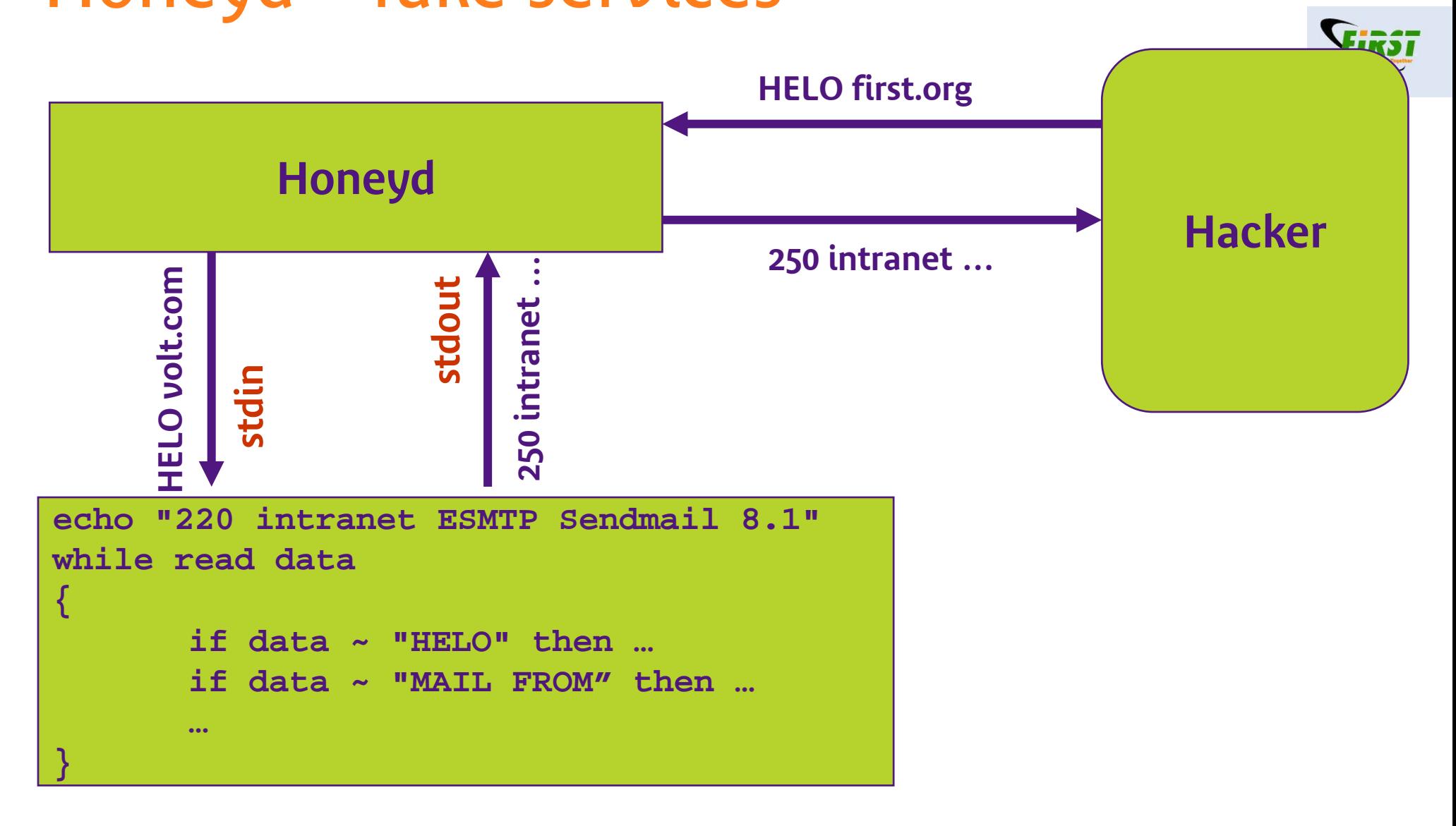

# Honeyd – architecture

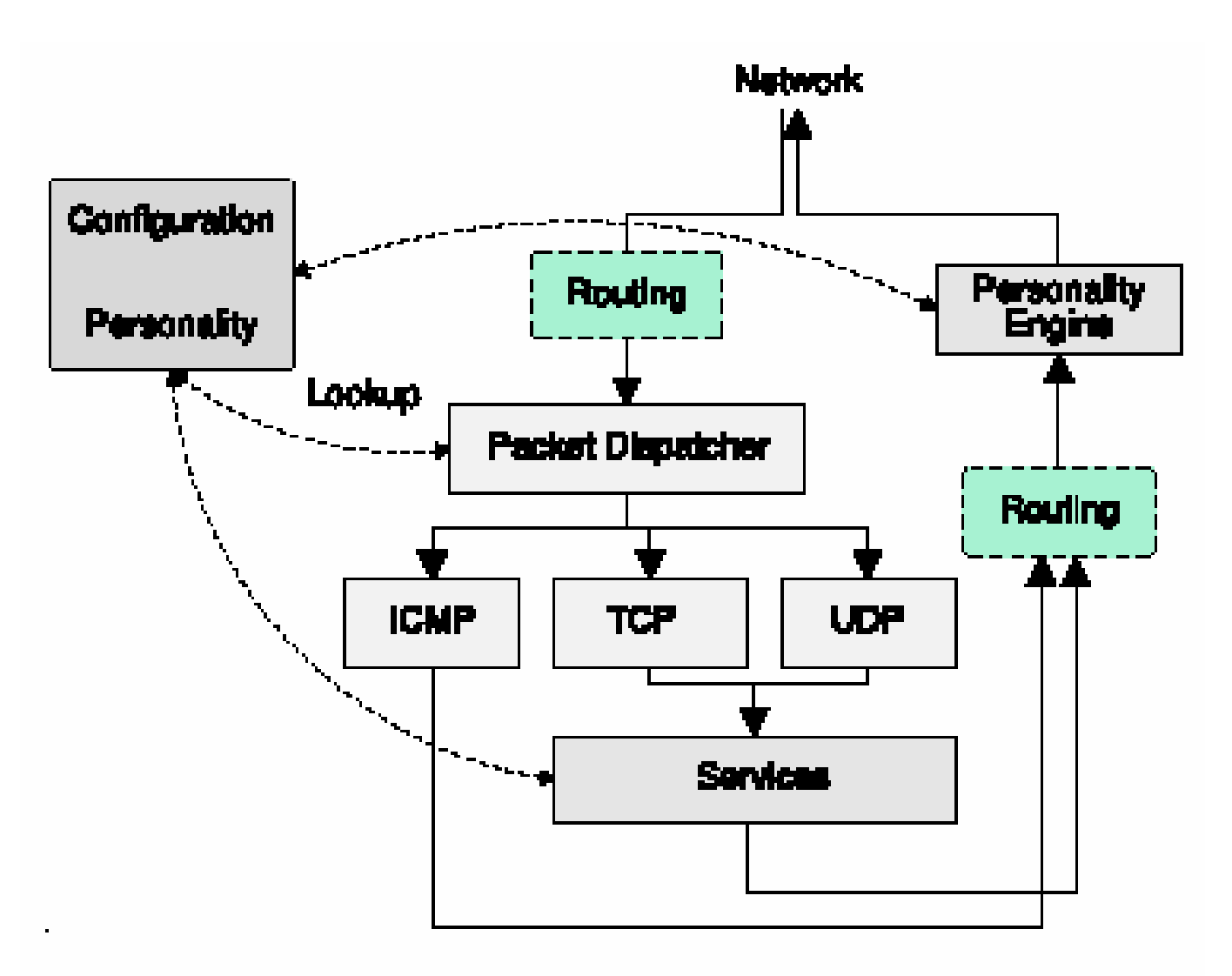

 $\frac{\ell}{\ell}$ 

# Honeyd – accounting

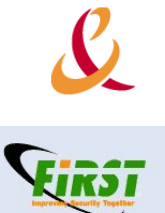

#### **Two levels**

- > Network packets
	- Done by Honeyd daemon
	- Information on packet headers (no payload)

2005-01-10-15:13:39.7650 tcp(6) S 194.174.14.3 2739 22.33.18.26 21 [Windows XP SP1]<br>2005-01-10-15:13:41.2517 tcp(6) E 194.174.14.3 2739 22.33.18.26 21: 233 1072

> Service level

– Done in service scripts

 $2005 - 01 - 10 - 15:13:39$  194.174.14.3:2739 > 22.33.18.26:21 USER anonymous PASS Ngpuser@home.com  $CWD$  / CWD /\_vti\_pvt/

#### Honeyd – Advanced architecture (1/2)

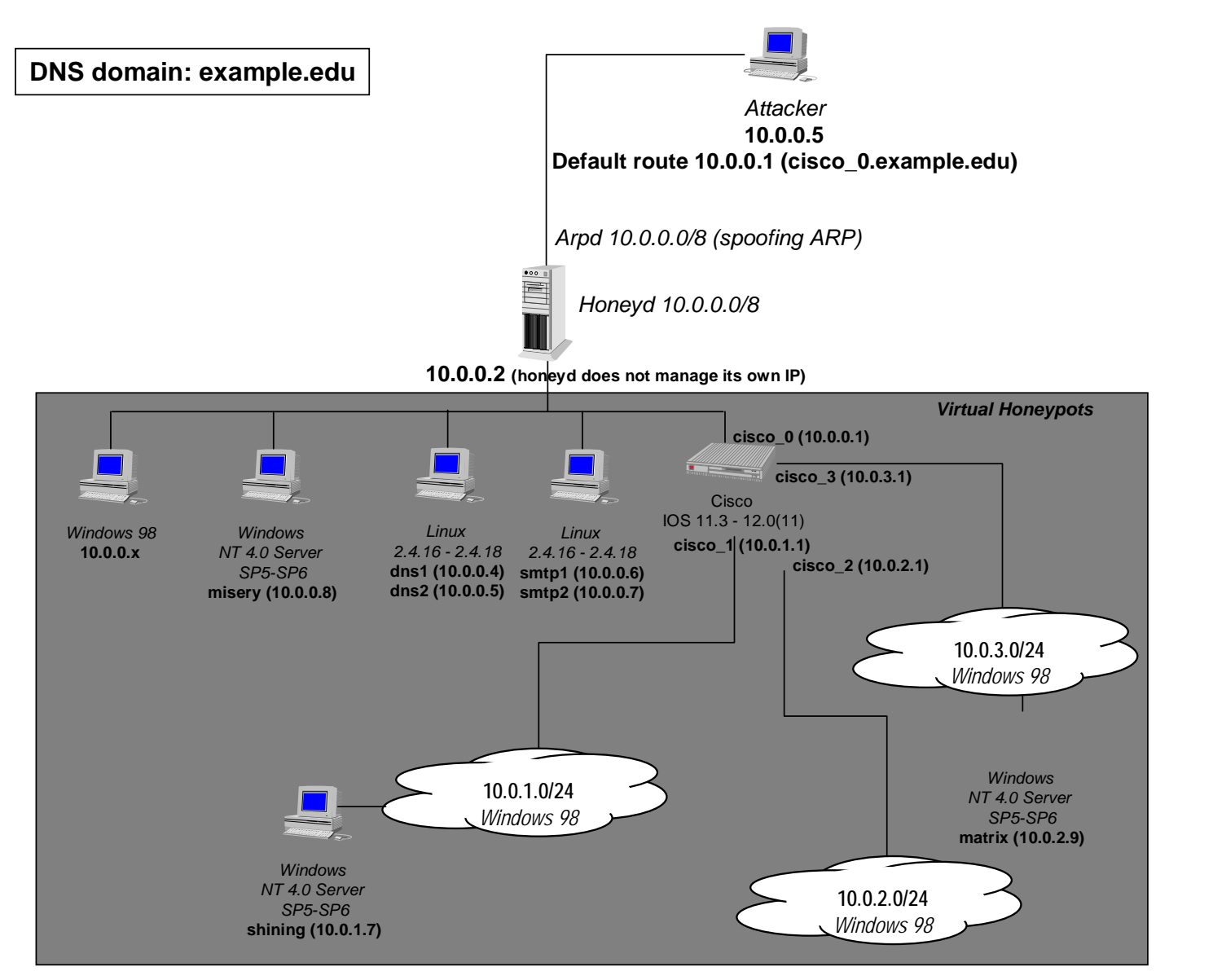

**FIRST** 

## Honeyd – Advanced architecture (2/2)

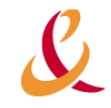

#### Honeyd.conf

## Honeyd configuration file ##<br>### Default computers<br>create default consultations > set default personality "Windows 98"<br>
> set default default tcp action reset<br>
> set default default udp action reset<br>
> add default tcp port 139 open<br>
> add default udp port 137 open<br>
> add default udp port 137 open<br>
> a > set windows personality "Windows NT 4.0 Server SP5-SP6"<br>> set windows default tcp action reset<br>> set windows default udp action reset<br>> add windows tcp port 80 "perl scripts/iis-0.95/iisemul8.pl"<br>> add windows tcp port 1  $\geq$  bind 10.0.1.9 windows<br> $\geq$  bind 10.0.2.10 windows reated in Secret Server<br>
Set dns server personality "Linux 2.4.7 (X86)"<br>
Set dns server default tcp action reset<br>
Set dns server default udp action reset<br>
add dns server udp port 53 "perl scripts/HoneyDNS.pl -<br>
add dns ser set smtp\_server<br>
> set smtp\_server personality "Linux 2.4.7 (X86)"<br>
> set smtp\_server default tcp action reset<br>
> set smtp\_server default udp action reset<br>
> add smtp\_server tcp port 110, "sh scripts/pop3.sh"<br>
> add smtp\_s

- **dian de Cisco router<br>Cisco router<br>Cisco router** create router Set router personality "Cisco IOS 11.3 - 12.0(11)"<br>
Set router default tcp action reset<br>
Set router default udp action reset<br>
Qadd router tcp port 23 "/usr/bin/perl scripts/router-<br>telnet.pl Liset router uid 32767 gid 32767<br>set router uptime 1327650  $\triangleright$  bind 10.0.1.1 router  $\triangleright$  bind 10.0.2.1 router > bind 10.0.3.1 router<br>> ### Routing configuration<br>> route entry 10.0.0.1<br>> route 10.0.0.1 link 10.0.0.0/24<br>\route 10.0.0.1 add net 10.0.1.0/24 10.0.1.1 latency 55ms<br>loss 0.1 **Proute 10.0.0.1 add net 10.0.2.0/24 10.0.2.1 latency 15ms** proute 10.0.0.1 add net 10.0.3.0/24 10.0.3.1 latency 105ms → route 10.0.1.1 link 10.0.1.0/24<br>→ route 10.0.2.1 link 10.0.2.0/24<br>→ route 10.0.3.1 link 10.0.3.0/24
- 

# Honeyd

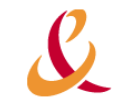

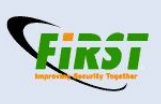

# Live demo!

# Honeyd – advanced features

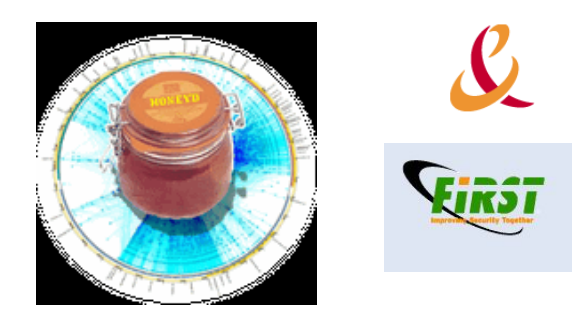

#### Subsystem virtualization

> Run real UNIX applications under virtual Honeyd IP addresses: web servers, ftp servers, etc...

- Internal Web server for easy satistics...
- Management console that allows dynamic change on Honeyd configuration while Honeyd is running

#### $\bigcup$  Dynamic templates

 $\triangleright$  Allows the configuration of a host to adapt depending on the operating system of the remote host, the time of day, the source IP address, etc.

- **Tarpit**
- $\bigcirc$  Passive fingerprintings (p0f)

# Feedback: Sasser detection (1/2)

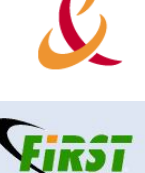

Sasser was seen for the first time on Saturday, May 1st 2004 from 7:50 pm (FTR&D Intranet) Number of hits per day

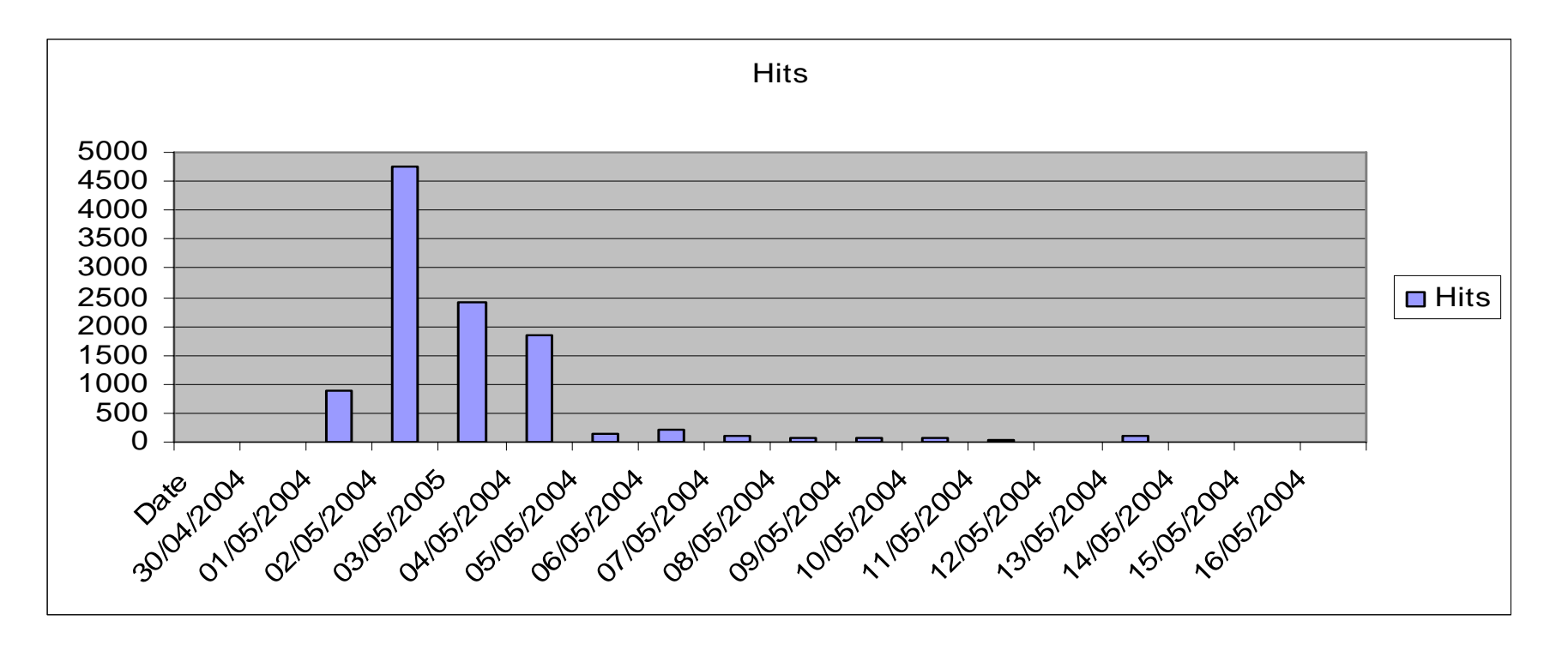

# Sasser detection (2/2)

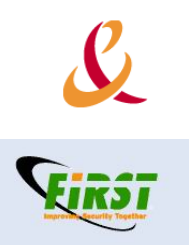

 $\bigcirc$  Maximum of activity on Sunday, May 2nd

#### $\bigcirc$  Thousands of hits on May 2nd, 3rd and 4th

 $\rightarrow$  This does not mean thousands of machines were infected ▶ In fact, 387 unique IP addresses were found (FTR&D site)

#### $\odot$  The worm was quickly brought down: 2 working days

 $\blacktriangleright$ Monday and Tuesday following the infection

# Honeyd: limitation

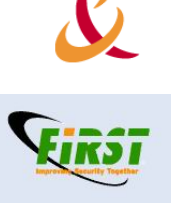

#### $\Theta$  As a « low interaction » honeypot, there are some limitations

- $\triangleright$  Difficult to emulate complex (binaries) protocols
- $\triangleright$  It is possible to « fingerprint » honeyd, thus identify the honeypot

#### **Stability issues**

> Under heavy load...

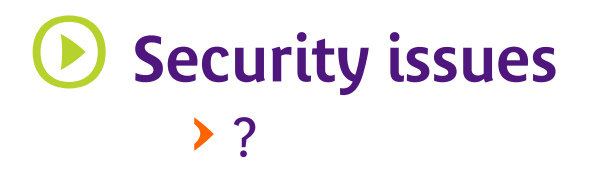

# High interaction HP

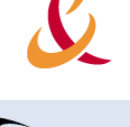

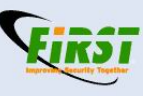

 $\odot$  Lots of work in this area

#### **Different generations**

- QGen1 1999-2002 > Gen2 2002-2004 ▶ Gen3 2005-...
- $\sum_{i=1}^n$

#### $\bigcirc$  Towards honeynet (networks of honeypots)
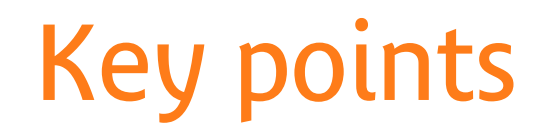

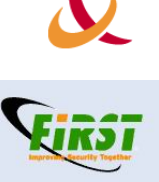

#### $\bigcirc$  Strong needs to take care of incoming and outgoing traffic

#### Data Control

 $\triangleright$  Filter outgoing packets to stop further attacks

Data capture

> Log every packet that enters and leaves honeypot

**ELECTE** 

**Honeypot**

## No "Data Control"

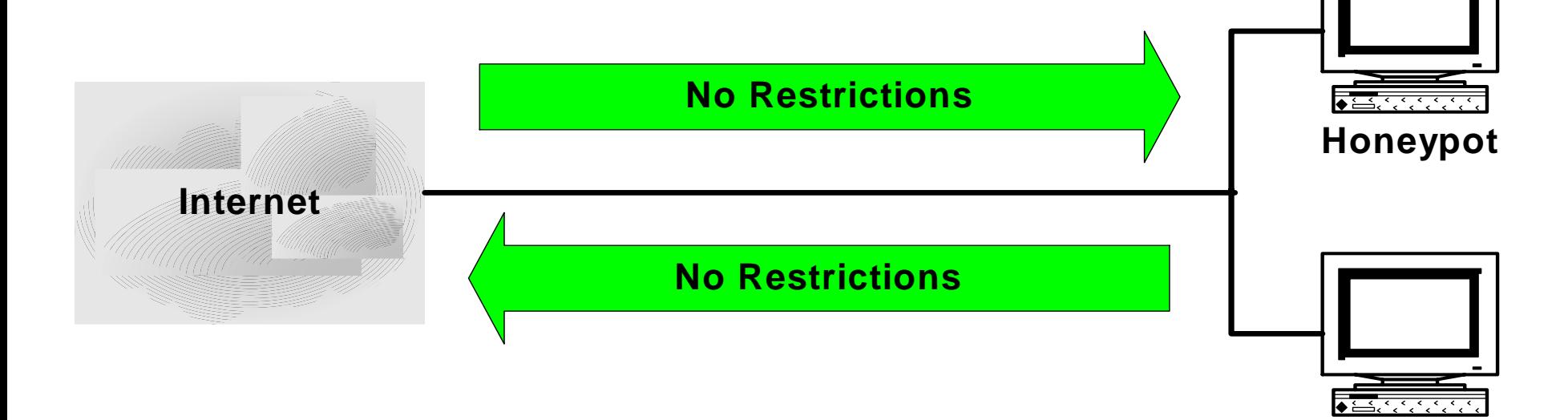

## Data Control enabled

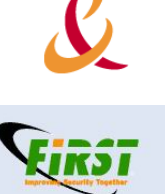

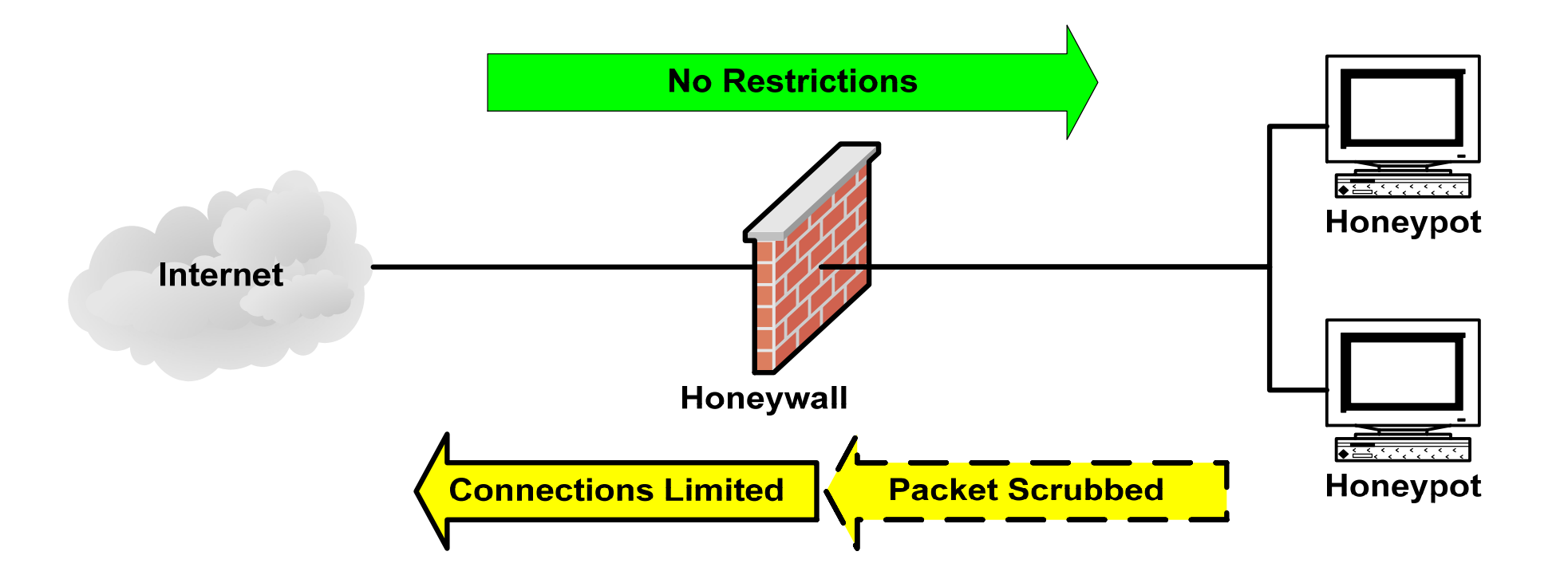

## GEN I honeynet

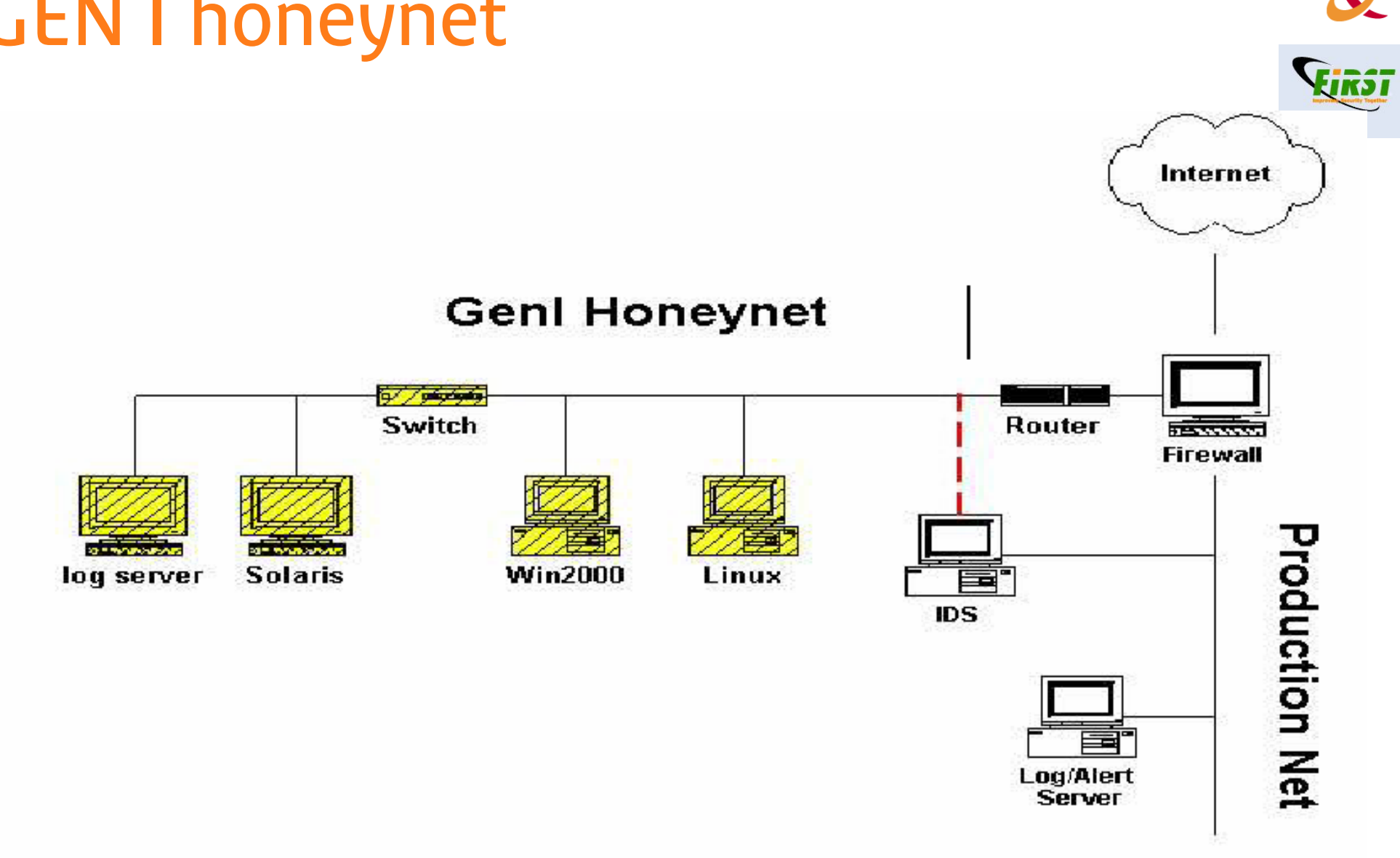

## GEN I honeynet

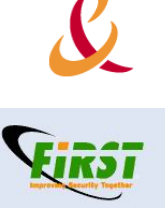

Controls outbound packets by passing through firewall and router

- Router somehow « hide » the firewall
- Data control is performed by the firewall
	- > Firewall keeps track of number of outbound connections
	- $\triangleright$  The more outbound activity allowed, the more can be learned
	- $\triangleright$  Might be risky!

#### Data capture

- $\triangleright$  The IDS gather all the information
- $\triangleright$  All systems export their logs to remote syslog server

## GEN I: analysis

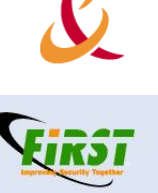

#### $\odot$  The first « honeypot » solution

#### Data Control is quite hard to perform

- $\triangleright$  Need to filter on outbound activity (counter?)
- $\blacktriangleright$  Hackers can detect the trick
- $\triangleright$  Difficult to fine tune

 $\odot$  Data Capture is limited > Only IDS and Syslog

 $\Theta$  Introducing GEN II architectures

## Honeynet - GenII 2nd Generation Honeynet - Version 0.2

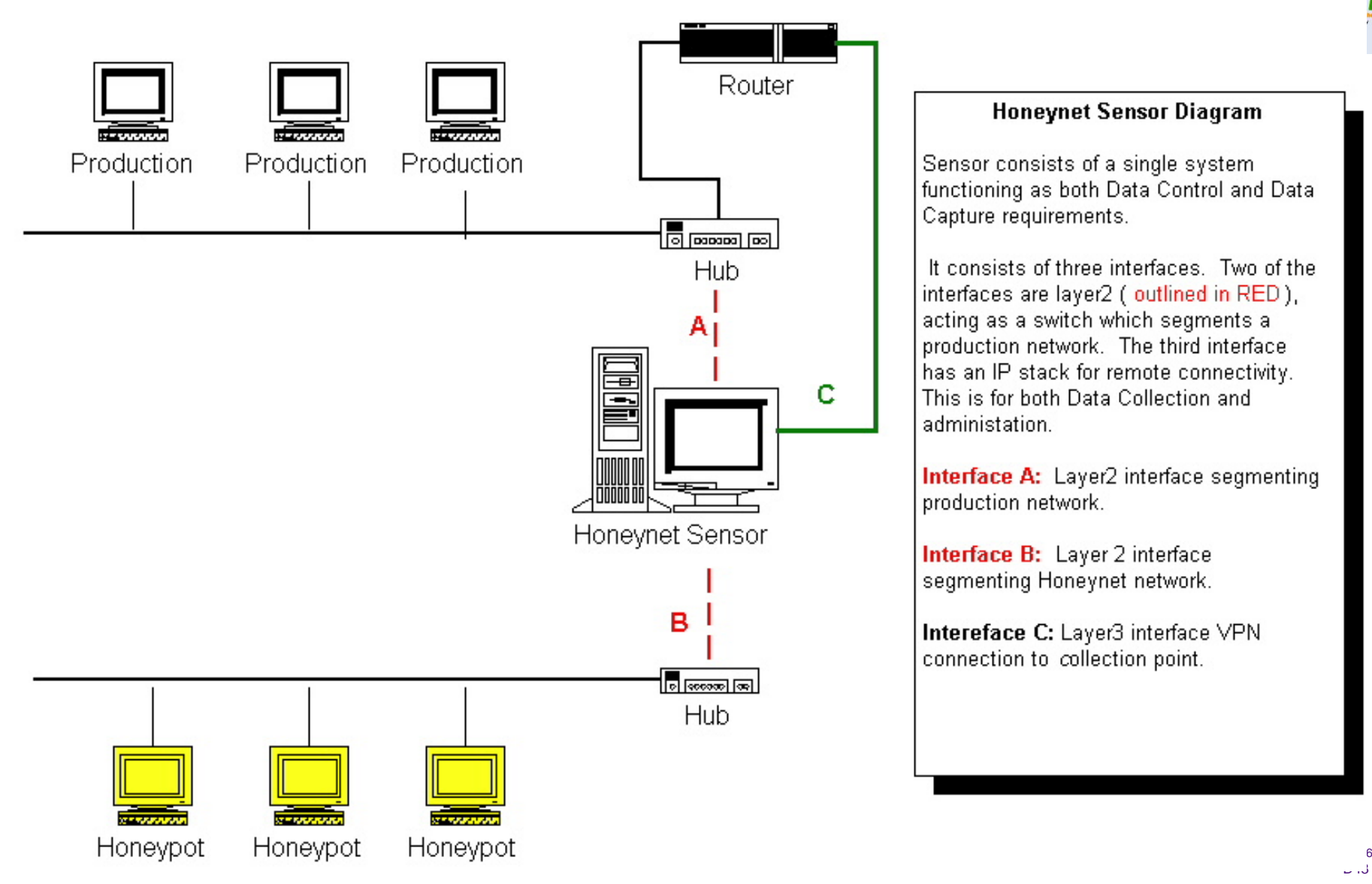

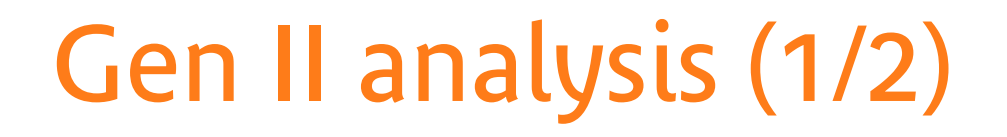

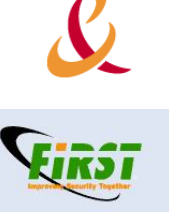

Gateway works at layer 2 (bridge mode) ▶ Very stealthy

 $\Theta$  Administration is performed using C interface

Data Control & Data capture are done by the gateway (honeynet sensor)

## Gen II analysis (2/2)

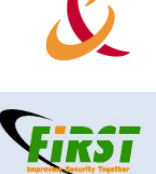

#### s Advanced data control functionalities

- > IDS/IPS functionalities
- > Relies on SNORT-INLINE
- <sup>Q</sup>*http://snort-inline.sourceforge.net*

#### s Advanced data capture functionalities

- > Honeywall gathers firewall and snort logs
- Sebek runs on all honeypot
- > Honeywall collects sebek logs

## Snort-Inline Drop Rule

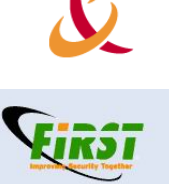

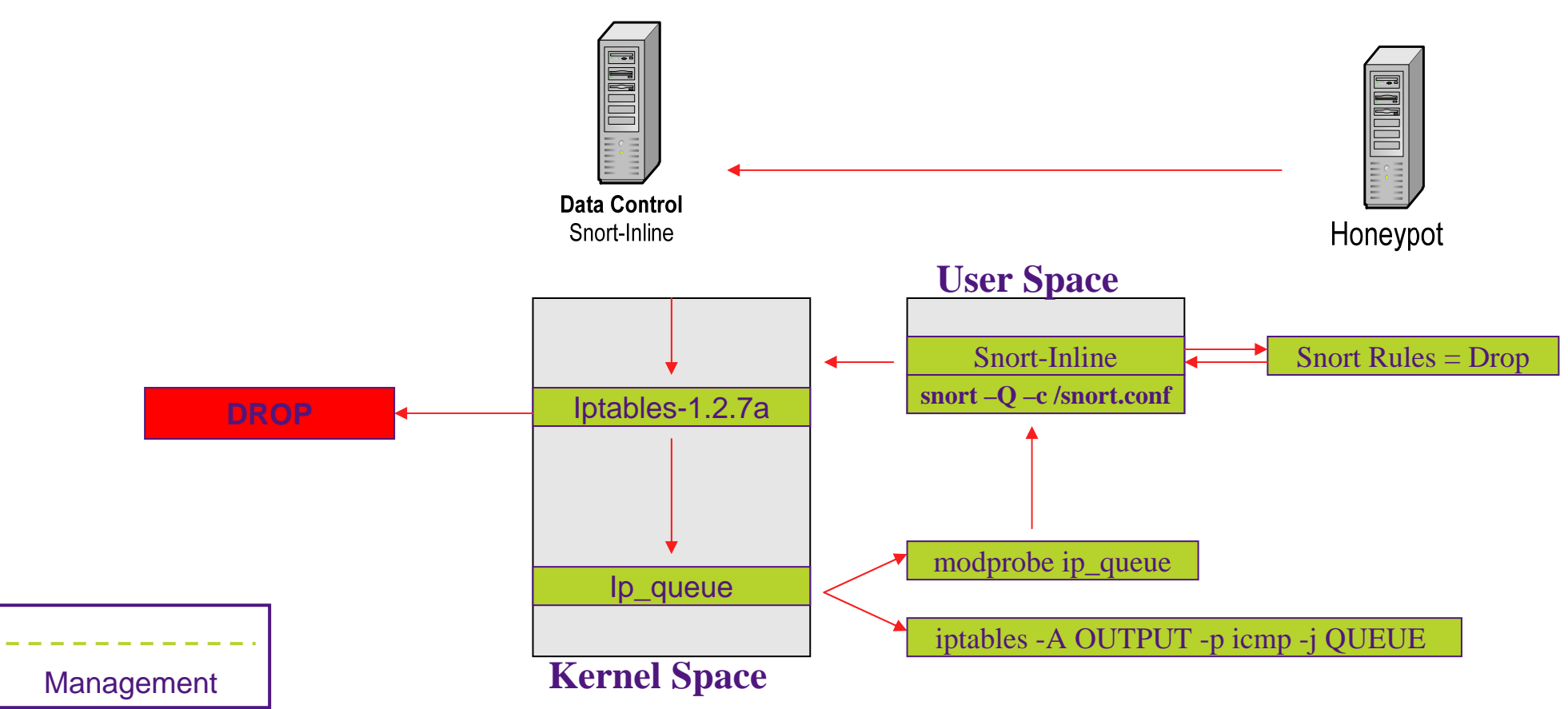

## Snort-Inline Drop Rule

#### Exemple: DNS attack

drop tcp \$HOME NET any \$EXTERNAL NET 53 (msg:"DNS EXPLOIT named";flags: A+; content:" CD80 E8D7 FFFFFF /bin/sh";

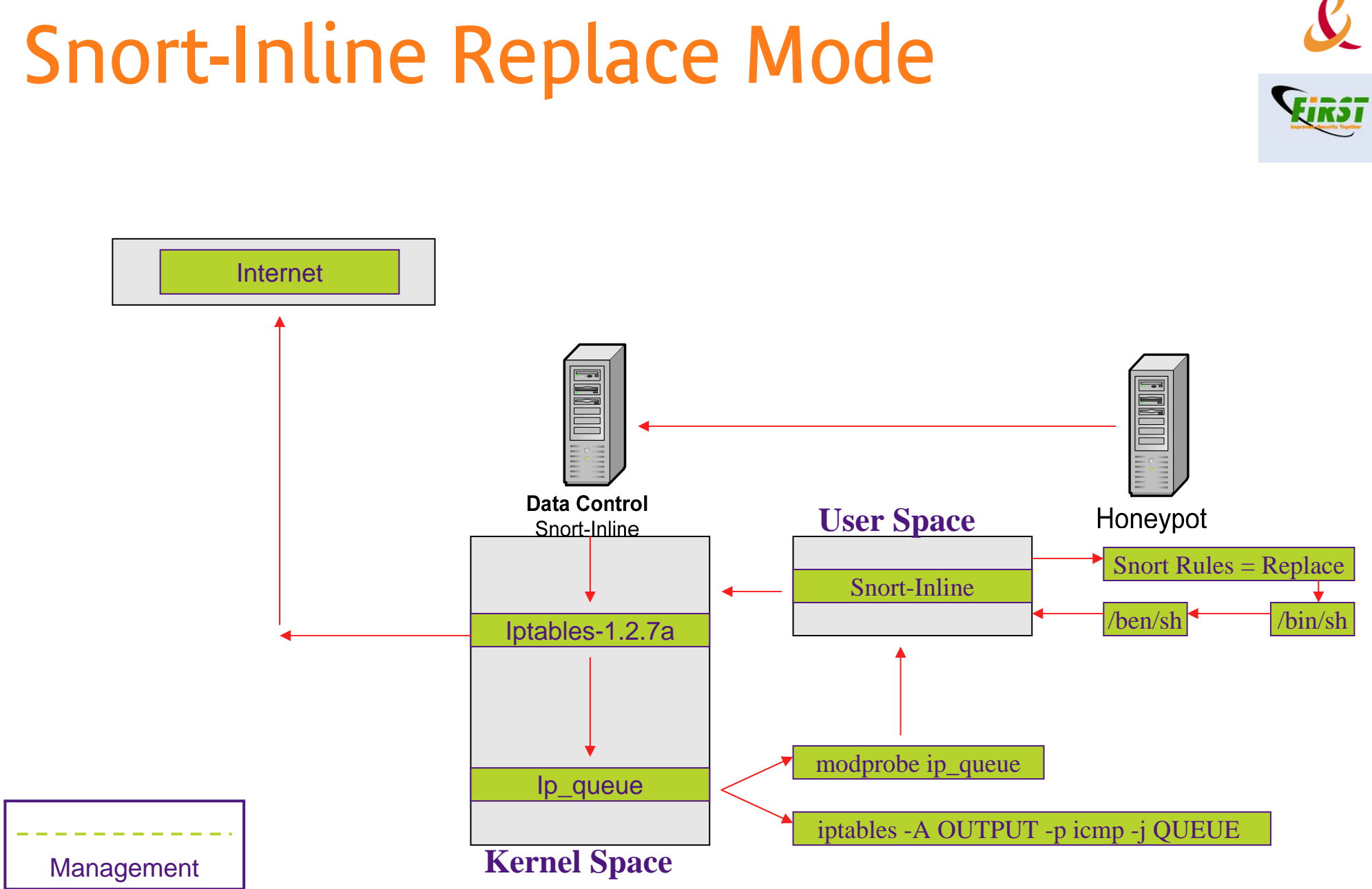

## Snort-Inline Replace Rule

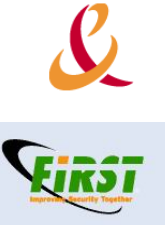

Exemple: DNS attack Can be very "stealth"

alert tcp \$HOME NET any -> \$EXTERNAL NET 53 (msg:"DNS EXPLOIT named";flags: A+; content:" CD80 E8D7 FFFFFF /bin/sh";  $replace: "|0000 E8D7 FFFFFF|/ben(sh";)$ 

#### REPLACE MODE OPERATION

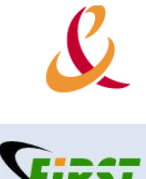

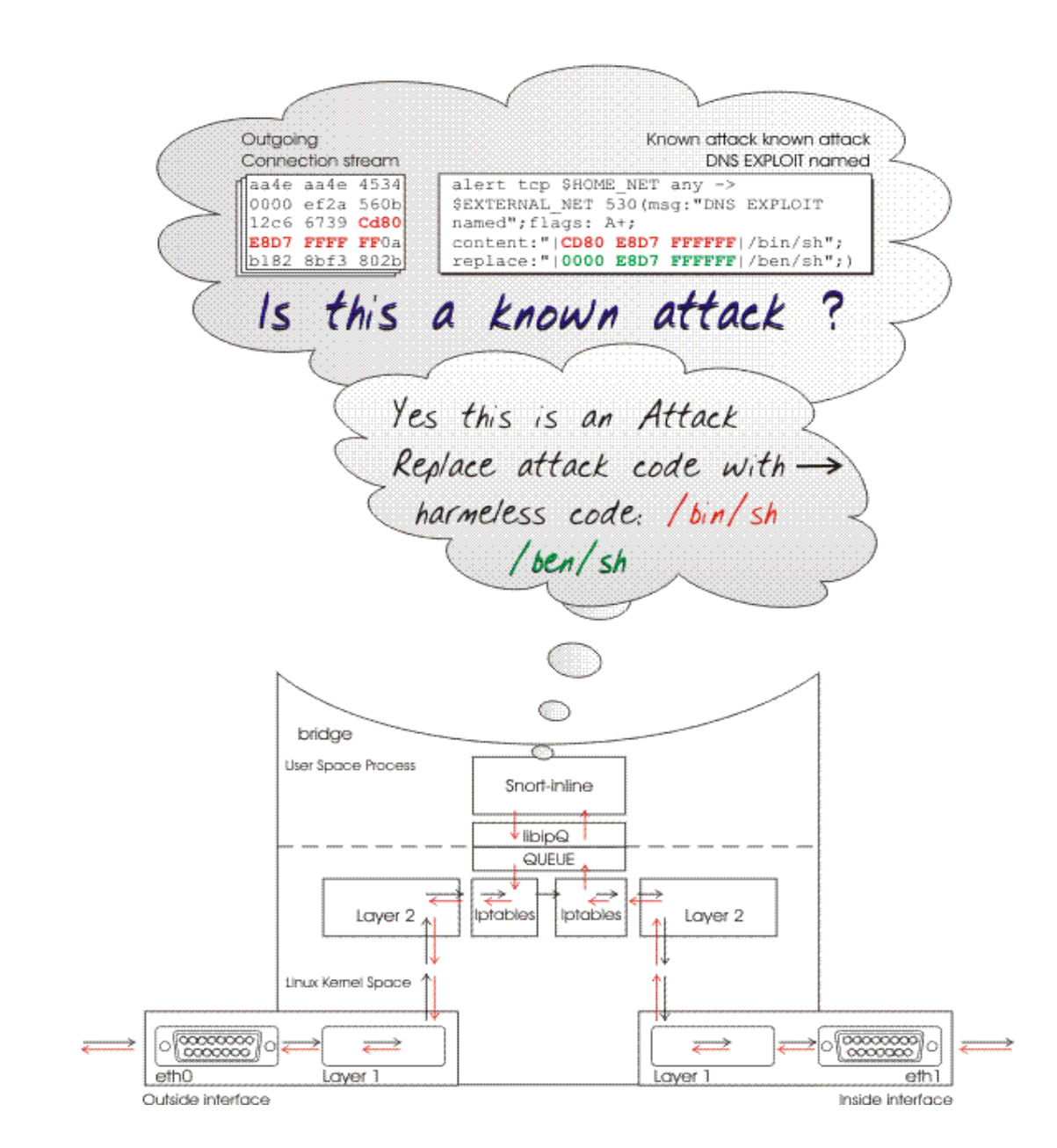

## Data Capture: Sebek

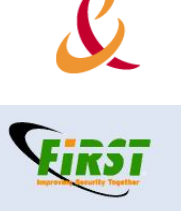

#### $\bigcirc$  Tool developed by the honeynet project

#### $\bigcirc$  Very useful for "data capture"

- $\triangleright$  Hidden kernel module that captures all activity
- $\triangleright$  Dumps activity to the network
- Attackers cannot sniff any traffic based on magic number and destination port

<http://www.honeynet.org/tools/sebek/>

# Sebek Diagram

#### Diagram of Sebek/BSDsebek Network Setup

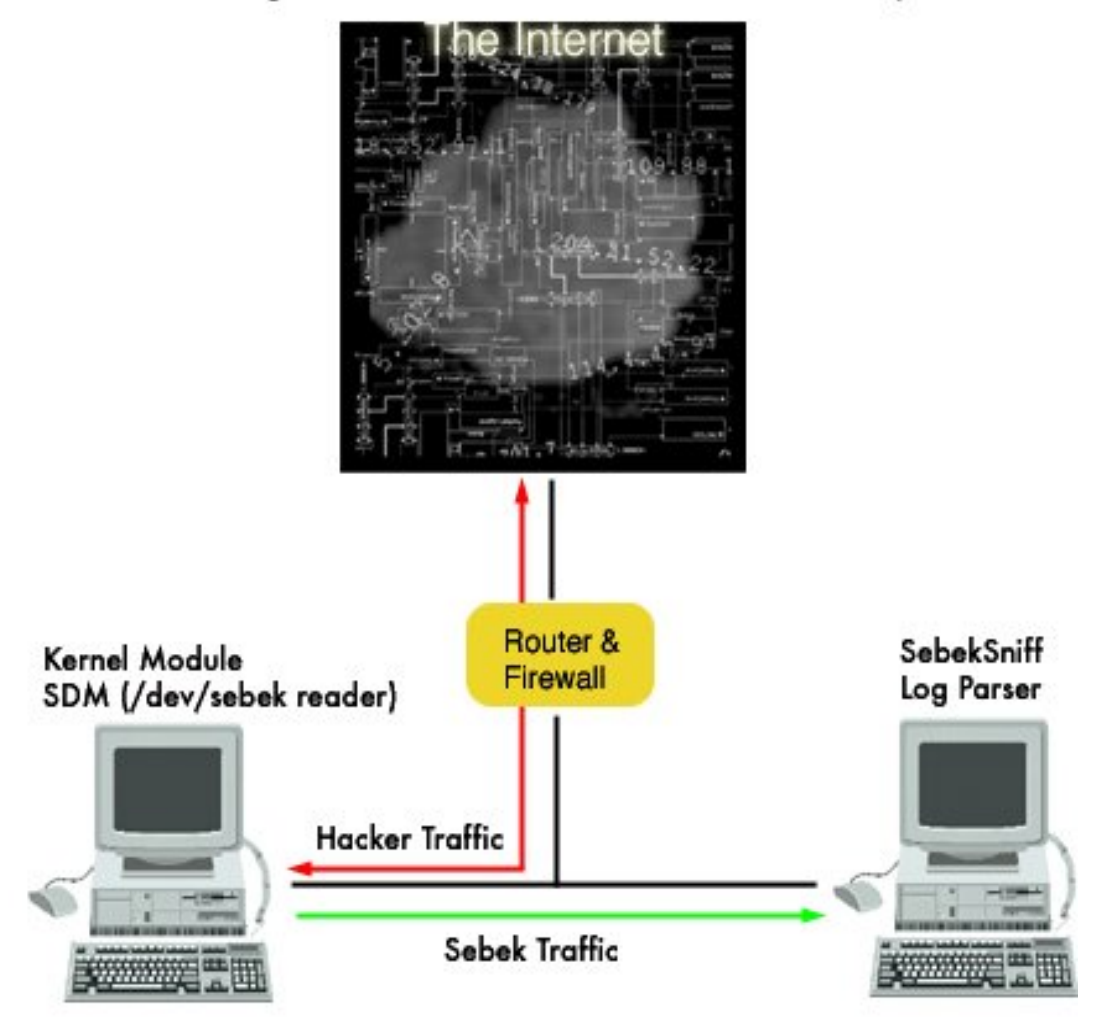

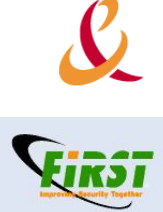

## Sebek: Data capture

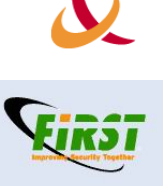

#### $\odot$  The Sebek kernel module collects data passing through the *read()* system call

- $\triangleright$  For example, this captures the intruder's ssh keystrokes and recovers scp file transfers.
- $\bigcirc$  Sebek client relies on stealth techniques to hide. This also harden its detection. First Sebek version was relying on "the adore rootkit" to hide the sebek files and processes from the attacker
	- > Sebek : <http://www.honeynet.org/papers/honeynet/tools/>
	- > Adore:<http://www.team-teso.net/releases.php>

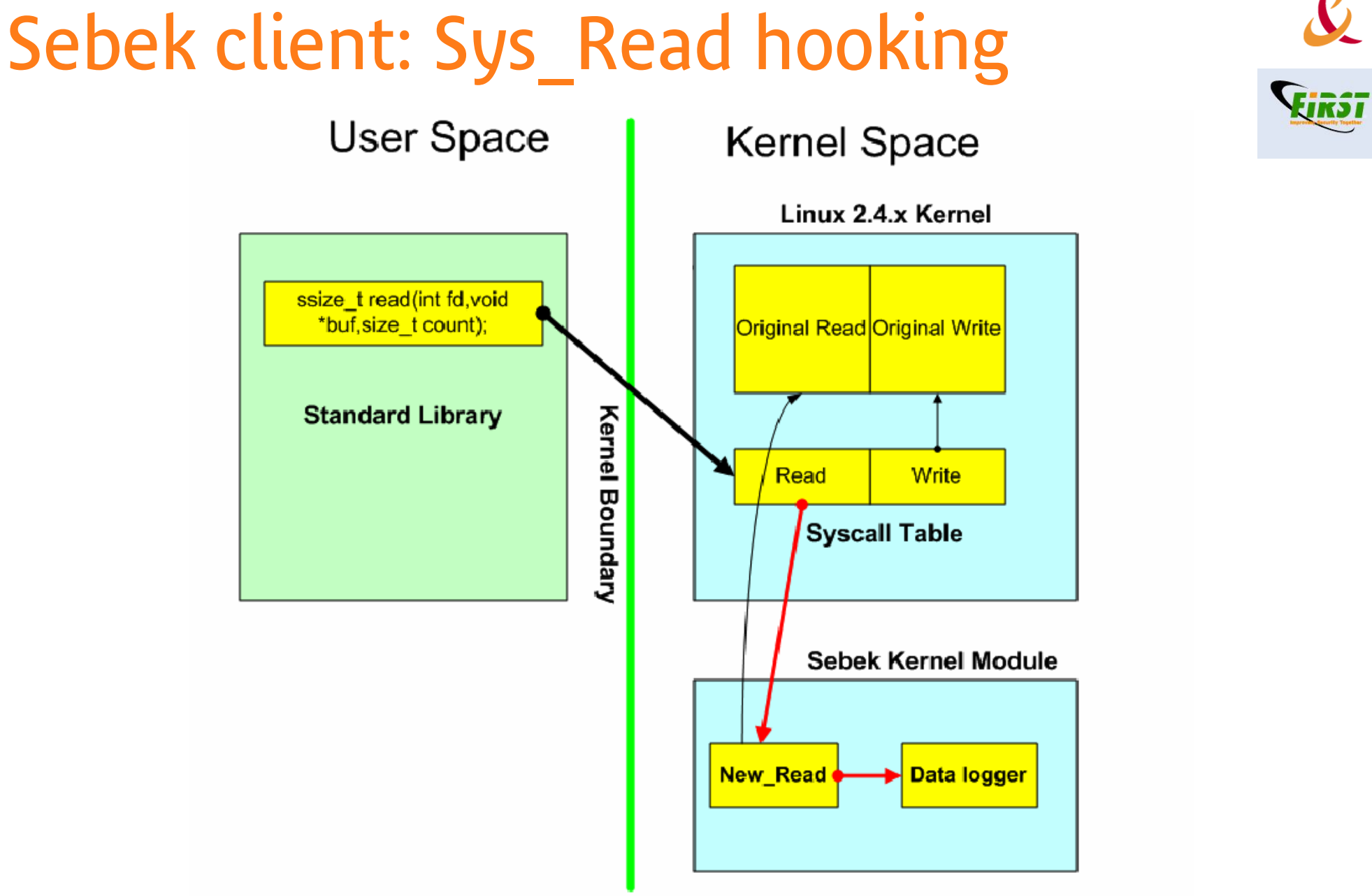

## Sebek client

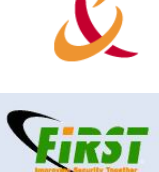

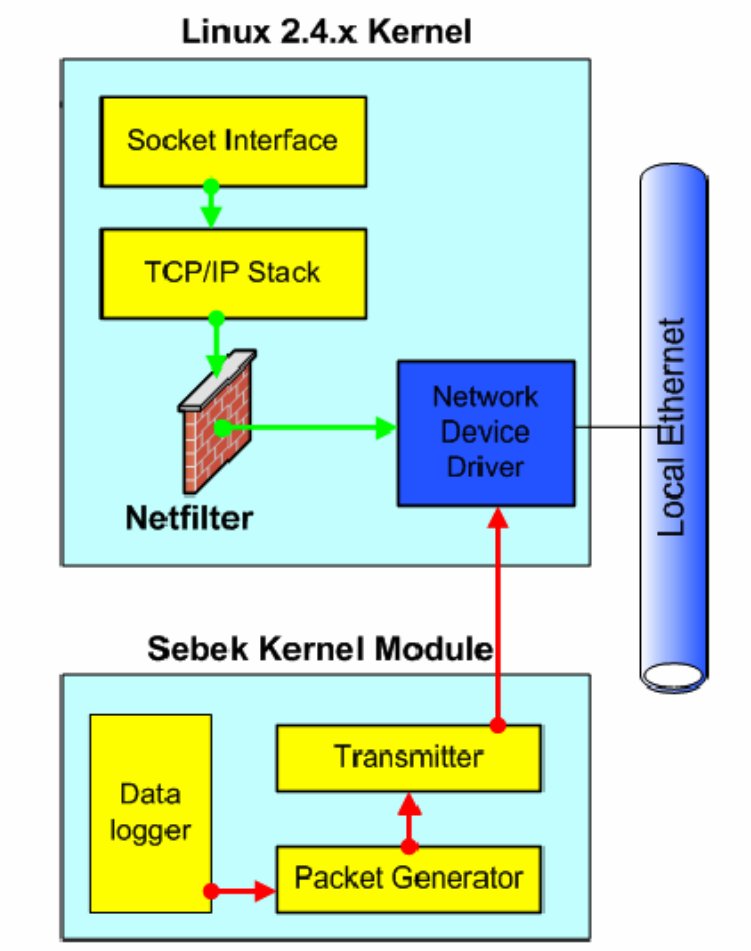

## GUI Sebek

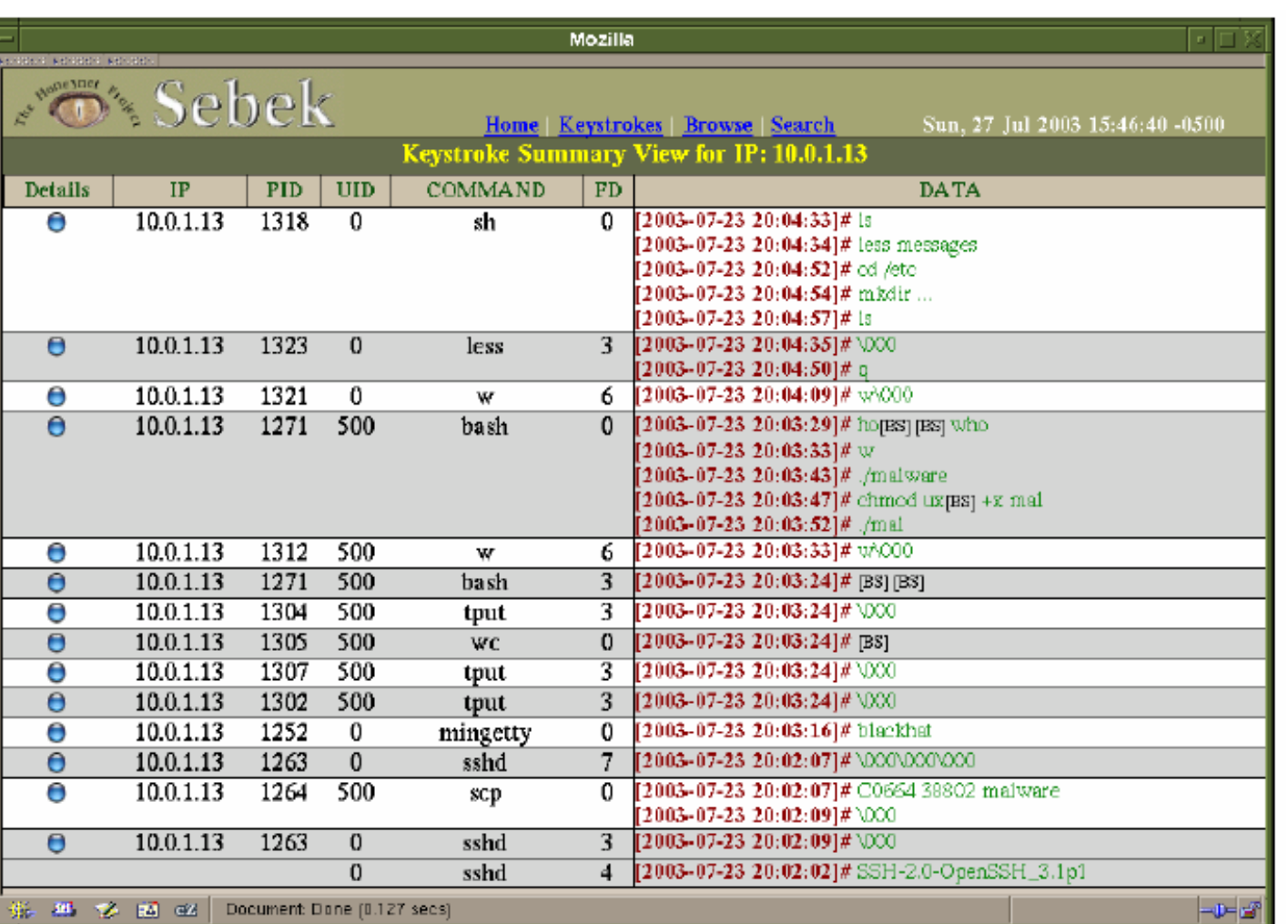

## Sebek network

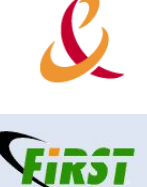

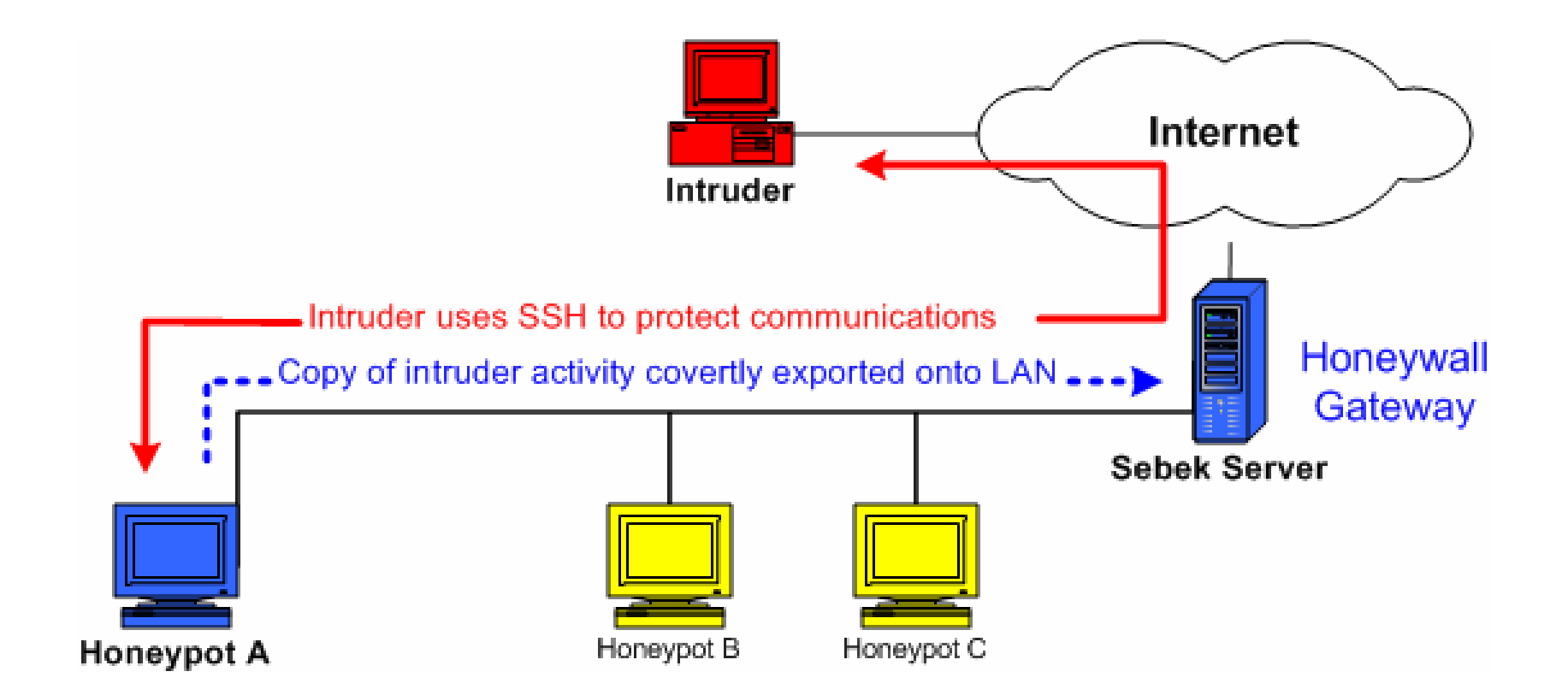

## Sebek… what's next

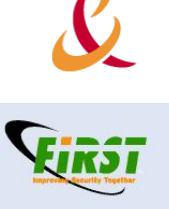

#### $\odot$  Lots of work on Sebek and "anti sebek" techniques

- $\triangleright$  See Fake Phrack mag #62 for example
- **> Kernel module detection**
- $\sum$  Sebek

#### $\bigcirc$  New research on the topic

▶ EuSec 06: Xebek... (more on this later)

## Other HP usages

 $\bigcirc$  WiFi Honeypots **Virtual honeypots Honeypots and Worms Distributed Honeypots Honeyclients Honeypot farms Honeynet project** 

s Legal issues

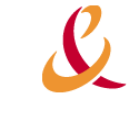

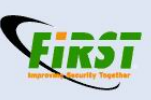

## Wireless Honeypots

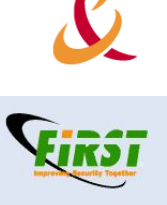

#### $\bigcirc$  Wireless technologies are more and more available

- > In corporate networks
- $\sum$  In home networks
- $\triangleright$  In hot spots
- $\sum$

New technologies such as VoIP/WLAN, UMA (Unlicensed Mobile Access)… are new ways to circumvent your security policy

 $\bigcirc$  Seems that wireless honeypot could help us in evaluating these new risks

## Wireless Honeypots

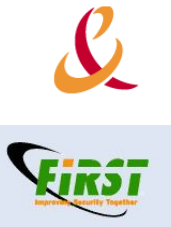

#### Today, most corporate wireless access are still based on IPsec tunneling

Implies that Wi-Fi networks are using « Open » mode

#### Two options for a « Wireless Honeypot »

A classic option is a wired honeypot near your IPsec gateway! Another option is a fully featured virtual network emulated reachable from an open wireless access point

## Wireless Honeypot?

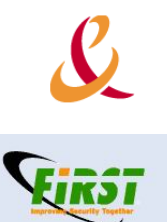

## **Goals**

- ◆ Statistics on « Wardriving »
- ▶ Knowledge and understanding of hackers' motivations
	- « intelligence » aspects
- Solution Knowledge of new technologies and tools
	- Wi-Fi hacker Toolbox

Pros

◆ Looks like a typical Wi-Fi network

> Level 2 technology: detection of all customers equipments looking for Wi-Fi networks (even without connection)

## Wireless Honeypot

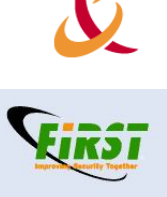

Based on a real AP, and on a *honeyd* server emulating a full network

All traffic is monitored and captured

**Can fool hacker and wardriver** 

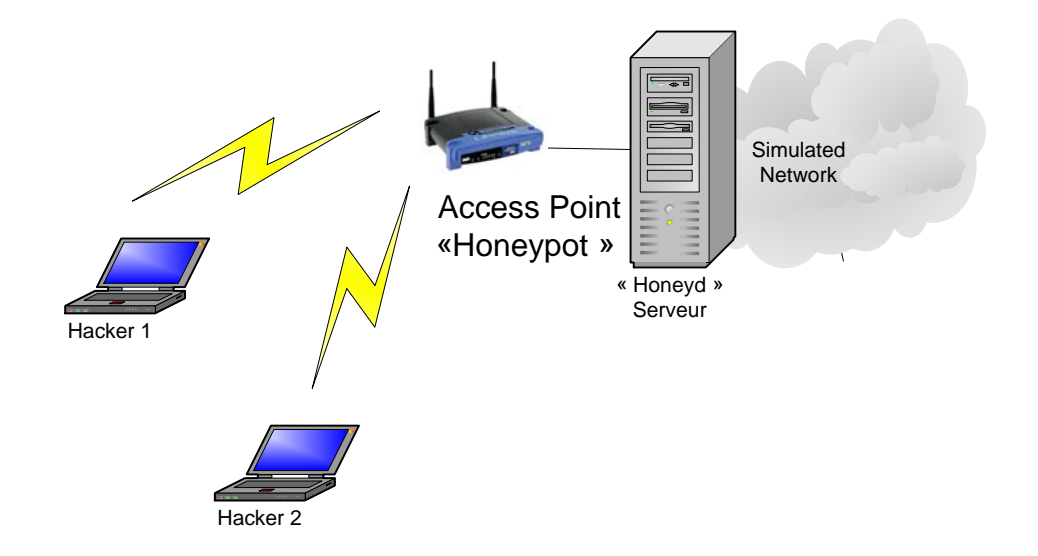

## Wireless Honeypot

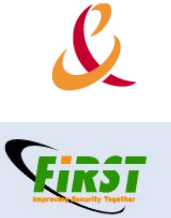

After some experiments...

 $\blacktriangleright$  Most of the connection are just looking for internet access ([http://www.google.fr](http://www.google.fr/) )

▶ More interesting, many clients do some "automatic" connections (ex: under Windows XP, auto\_connect)

 $\triangleright$  This can be very dangerous (information leak, hole on the system...)

## Wireless Honeypot

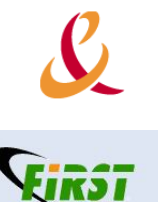

#### Thanks to Tino H. His help made the demo possible...  $\triangleright$  One of our laptop died in the plane

# Live demo!

# Virtual Honeypots (1/3)

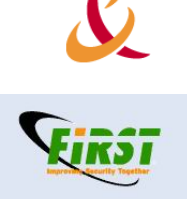

#### $\Theta$  New "architecture" to build honeynet

#### **Ideas**

- $\blacktriangleright$  Run everything on a single computer
- $\blacktriangleright$  Relies on virtualization technologies
	- VMware
	- Xen
	- UML (User Mode Linux)
	- …

## Virtual Honeypots (2/3)

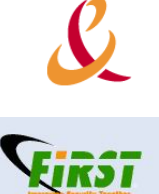

## Pros

- > Reduced cost
- $\triangleright$  Easy to maintain / repair
- > Portable (honeynet laptop?)

## **Cons**

- $\triangleright$  Single point of failure
- ▶ Not everything is possible (Cisco on Intel?)
- ▶ Security (strong compartmentalization?)
- ▶ Detection? Very difficult to hide...

## Virtual Honeypots (3/3)

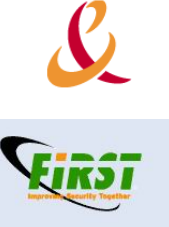

#### **More information at**

> <http://www.honeynet.org/papers/virtual/index.html>

#### $\bigodot$  New tools available for virtual honeypots  $\odot$

- > See "Xebek" at "EuSecWest/Core06"
- ▶ See "VMware fingerprinting counter measures"
	- <http://honeynet.rstack.org/tools.php>

#### $\bigodot$  New tools against "virtual honeypot"  $\odot$ ▶ VMware fingerprinting tools (cf Kostya's patches) ▶ And many more (dtdumper...)

## Automated Malware Collection

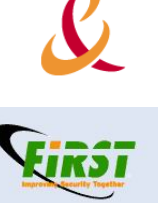

#### Automated malware collection is a new hyped technique

#### Most well-known tools are

- > Mwcollect
- > Nepenthes
- ▶ Mwcollect and Nepenthes fusion (February, 2006)

#### $\Theta$  Lots of other techniques are possible

PCAP capture of compromised hosts for example

## Nepenthes Operation

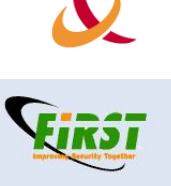

#### Nepenthes is a medium interaction honeypot

- $\triangleright$  It emulates known vulnerabilities
- $\blacktriangleright$  It catches known shellcodes
- $\triangleright$  It interprets the shellcode actions
- $\blacktriangleright$  It emulates the actions
	- Bind a shell, parses URLs…

Should not be compromised if no security vulnerabilities (coded in C++) ;-)

 $\Theta$  But can be easily detected, that's not its purpose!

# Nepenthes Loading

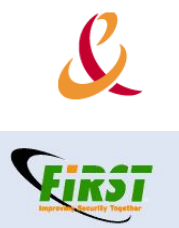

#### Loading of the configuration

- Examine the modules to be charged (vuln, shellcodes, download, submit, log)
- ▶ Record the handlers of download for each supported protocol of download (csend, creseive, ftp, HTTP, link, blink, tftp, CCP, optix)
- record the manager of DNS
- > Record FileSubmit
- $\triangleright$  Sockets are binded on all the ports where the known vulnerabilities (in the form of DialogueFactory) are emulated
- $\triangleright$  Sockets are binded on all the ports where the known vulnerabilities (in the form of DialogueFactory) are emulated
- ▶ Loading of patterns present in 61 known shellcodes
- $\triangleright$  Be unaware of 17 ranges of IP addresses

– **Watch ports ("25", // SMTP, "110", // POP3, "143", // IMAP, "220", // IMAP, "465" // POP3 & SSL, "993", // IMAP & SSL, "995" // POP3 & SSL )**

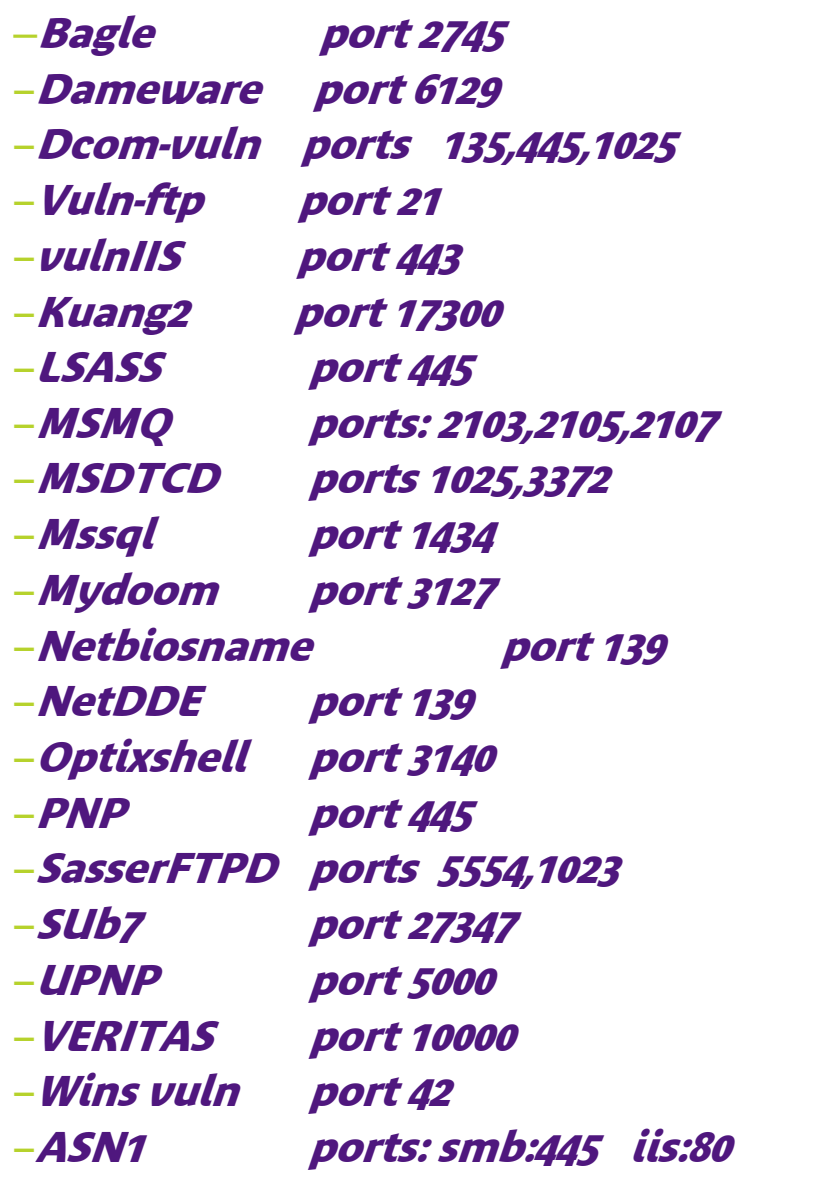

- <sup>Q</sup>**Ignoring 0.0.0.0/255.0.0.0**
- Q**10.0.0.0/255.0.0.0**
- Q**14.0.0.0/255.0.0.0**
- Q**39.0.0.0/255.0.0.0**
- Q**127.0.0.0/255.0.0.0**
- Q**128.0.0.0/255.255.0.0**
- Q**169.254.0.0/255.255.0.0**
- Q**172.16.0.0/255.240.0.0**
- Q**191.255.0.0/255.255.0.0**
- Q**192.0.0.0/255.255.255.0**
- Q**192.0.2.0/255.255.255.0**
- Q**192.88.99.0/255.255.255.0**
- Q**192.168.0.0/255.255.0.0**
- Q**198.18.0.0/255.254.0.0**
- Q**223.255.255.0/255.255.255.0**
- Q**224.0.0.0/240.0.0.0**
- Q**240.0.0.0/240.0.0.0**

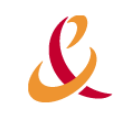

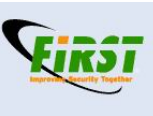
### Handling Attacks (1/4)

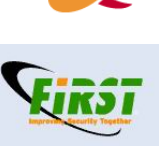

 $[04052006 14:25:15$  debug net mgr] Socket TCP (bind) 0.0.0.0:0 -> 0.0.0.0:139 DialogueFactory NethiosName Factory creates nethiosname dialogues DialogueFactory NETDDE Factory creates netdde dialogues could Accept a Connection

#### Attempt at connection - > Creation of a « Dialogue »  $\triangleright$  Emulation of a vulnerability

Data transmitted per packets to the Dialogues

### Handling Attacks (2/4)

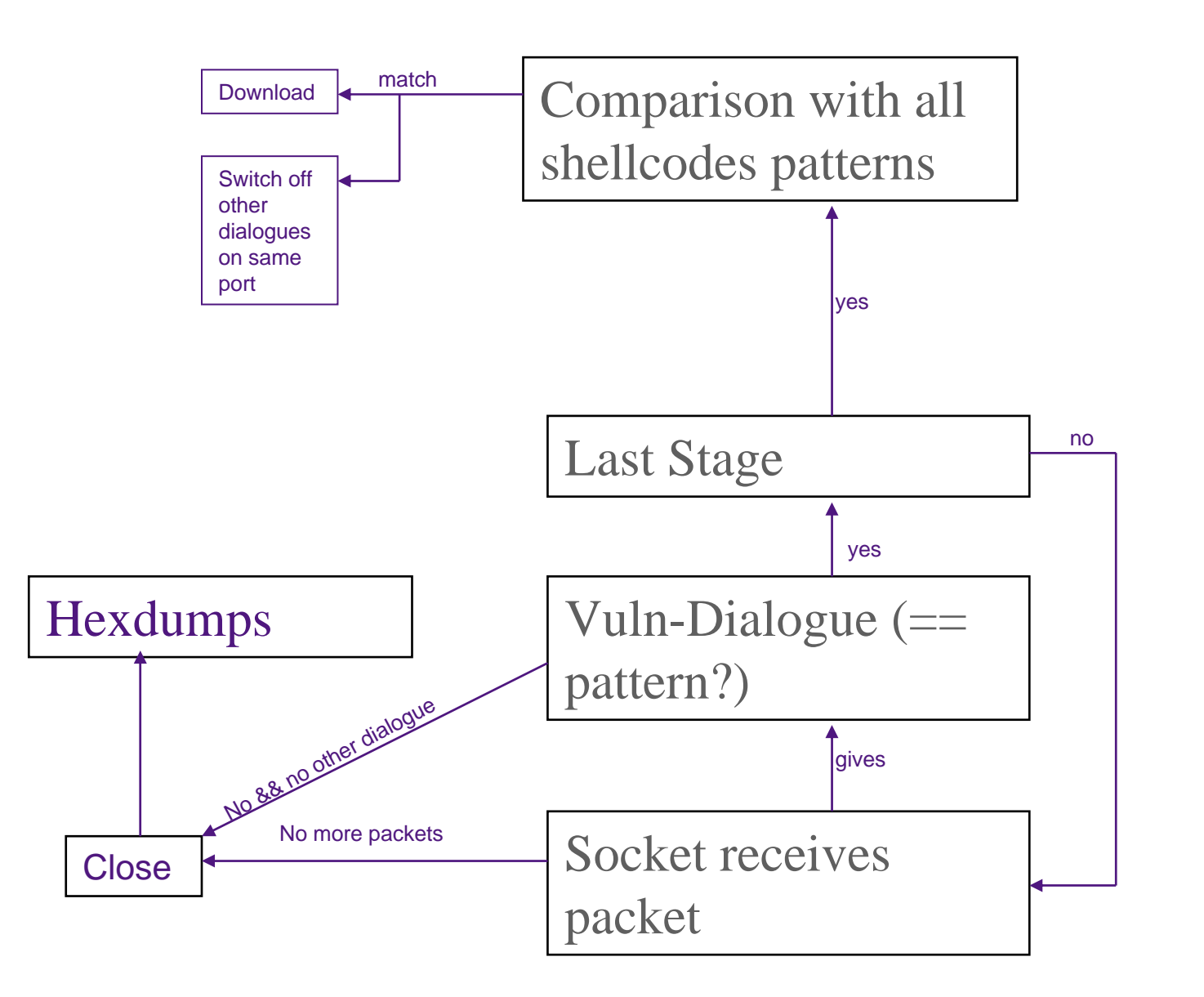

If socketcloses

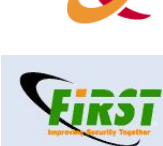

## Handling Attacks (3/4)

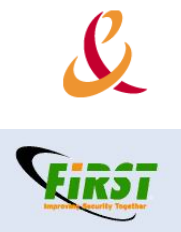

#### $\bigcirc$  Some vulns have no pattern used for a first recognition

Direct recognition against shellcode or direct action (Kuang2)

#### When a vuln Dialogue receives a SCH DONE Message from a shellcode identifier

 $\triangleright$  It gives to the corresponding socket the state CL\_ASSIGN\_AND\_DONE

– In order the other sockets binded on the same port be dropped

### Handling Attacks (4/4)

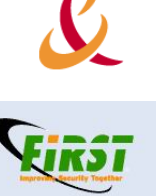

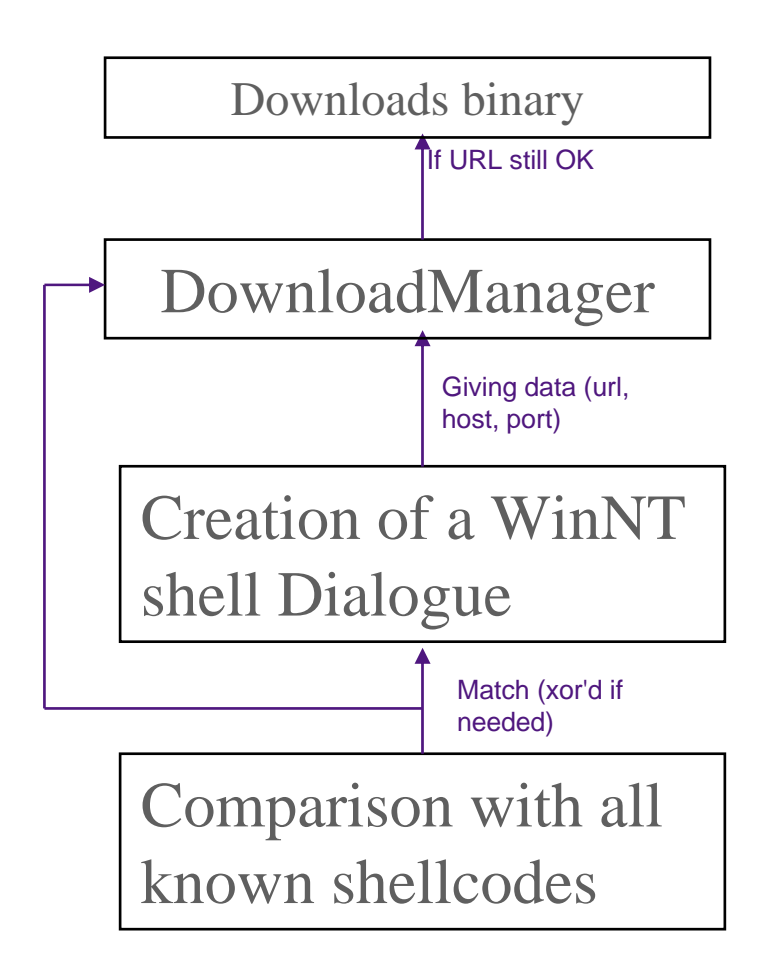

### Collection

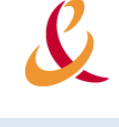

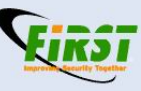

#### Files can be submitted to

- > Nepenthes manager to collect
- Gotek server performs better but requires DB backend (mysql)
- $\triangleright$  Norman sandbox for analysis

#### Logs can be submitted to

- $\sum_{i=1}^{n} a_i$ Managers (Prelude) thanks to IDMEF
- $\rightarrow$  Surfnet for web interfacing
- > IRC

### Nepenthes Conclusions

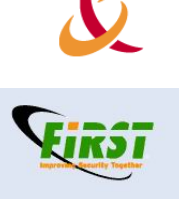

Nepenthes is modular, organized around a core

Nepenthes is able to catch new shellcodes on known vulnerabilities

 $\triangleright$  Stored in hexdumps

Nepenthes is able to catch binaries whose shellcode is known $\triangleright$  Stored in binaries

Statistics are possible by analysing submitted logs

### Honeypot and worms

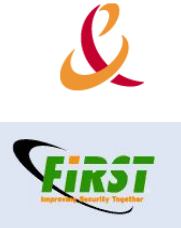

Idea: as seen before, use a honeypot to detect worm (ie. System that connect to honeypot automatically)

Fighting back: launch some counter attack, in order to clean the offending system

**More information** 

> <http://www.citi.umich.edu/u/provos/honeyd/msblast.html>

> <http://www.rstack.org/oudot/>

## In detail: Mblast infection

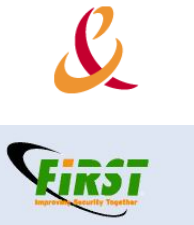

## Analysis of mblast.exe

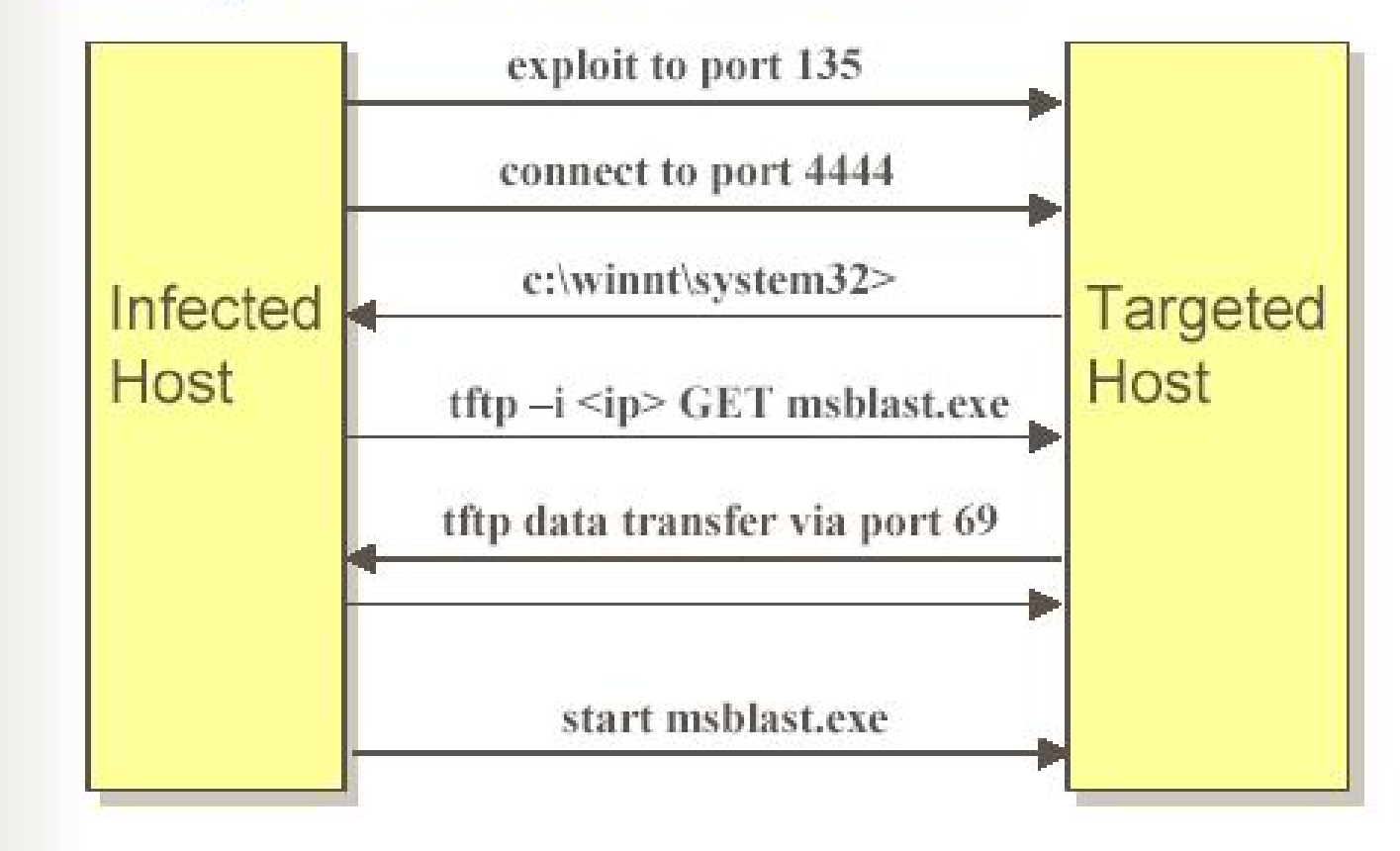

# Using honeypot to fight worm

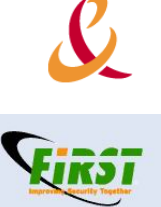

- 1. The worm connects to the honeypot, on port 135, and launch its exploit
- 2. The worm connects on a remote shell (honeypot, port TCP/4444). Then, the honeypot is able to download the worm code (using TFTP)
- 3. The honeypot know the IP address of the infected host. It is able to launch an attack (or simply connect back to port 4444) and clean or shutdown offending host

#### France Télécom R&D – Veysset & Butti – June 2006 D82

# Honeytokens

 $\bigcirc$  honeypot which is not a computer

### D Used for

- $\blacktriangleright$  Espionage
- ◆ Credit card, ssn monitoring
- $\rightarrow$  bank
- $\sum$  Spam...

#### $\bigcup$  Two main usages  $\rightarrow$  Detect information leaking  $\triangleright$  Tracking

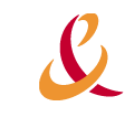

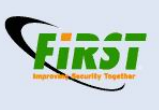

### Distributed Honeypot

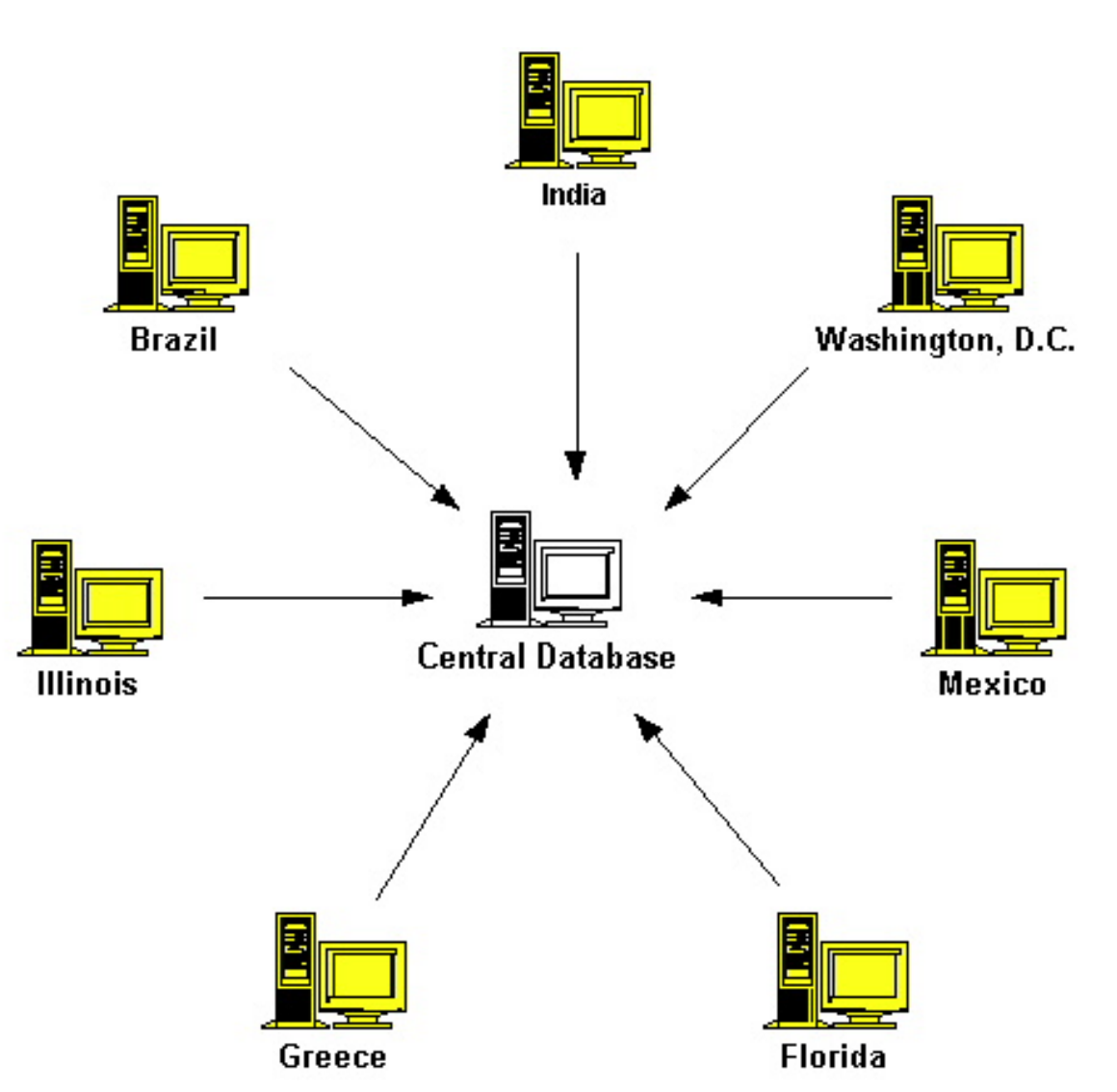

**CALL** 

## Example : Leurre.com

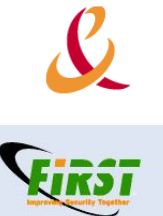

 $\bigcirc$  Project by Eurecom institute

- <sup>Q</sup>**The Eurecom Honeypot Project**
	- <http://www.eurecom.fr/~pouget/projects.htm>
	- [http://www.leurrecom.org](http://www.leurrecom.org/)

 $\odot$  Distributed HP (more than 25 countries, 5 continents)

 $\odot$  Project launched 4 years ago

Based on "distributed" honeyd

### Information from \*leurre.com\*

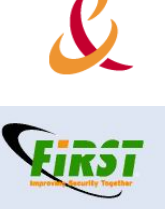

**Thanks to Marc Dacier from Eurecom institute** 

**D** More information: [dacier@eurecom.fr](mailto:dacier@eurecom.fr) ...

See Fabien Pouget & Marc Dacier – Friday 3pm

 $\bigcirc$  Extract from a presentation « Applied Computing 2006 » in spain

#### 35 platforms, 25 countries, 5 continents

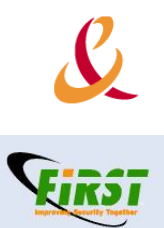

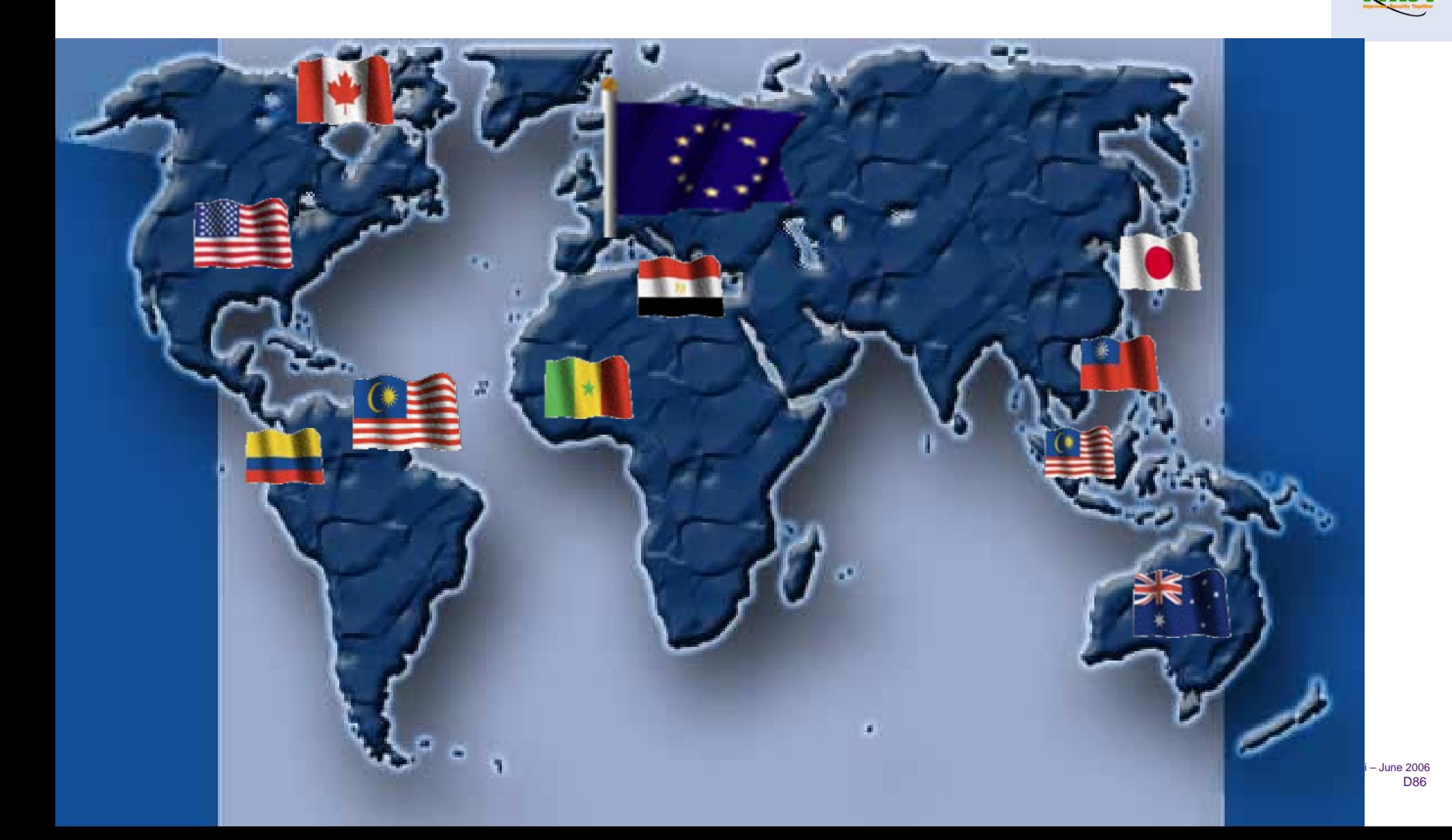

#### **Europe**

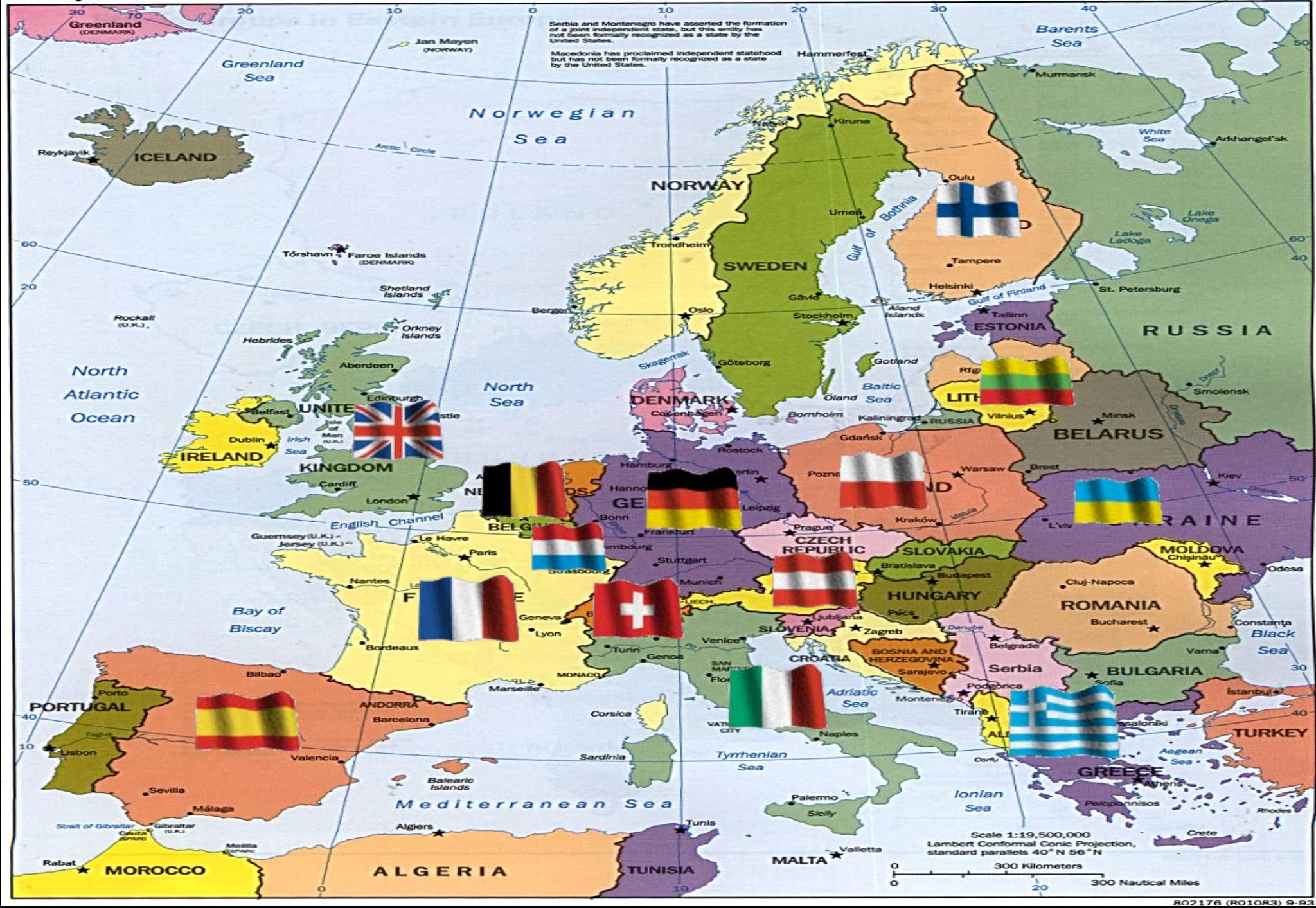

### Experimental Set Up

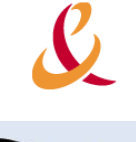

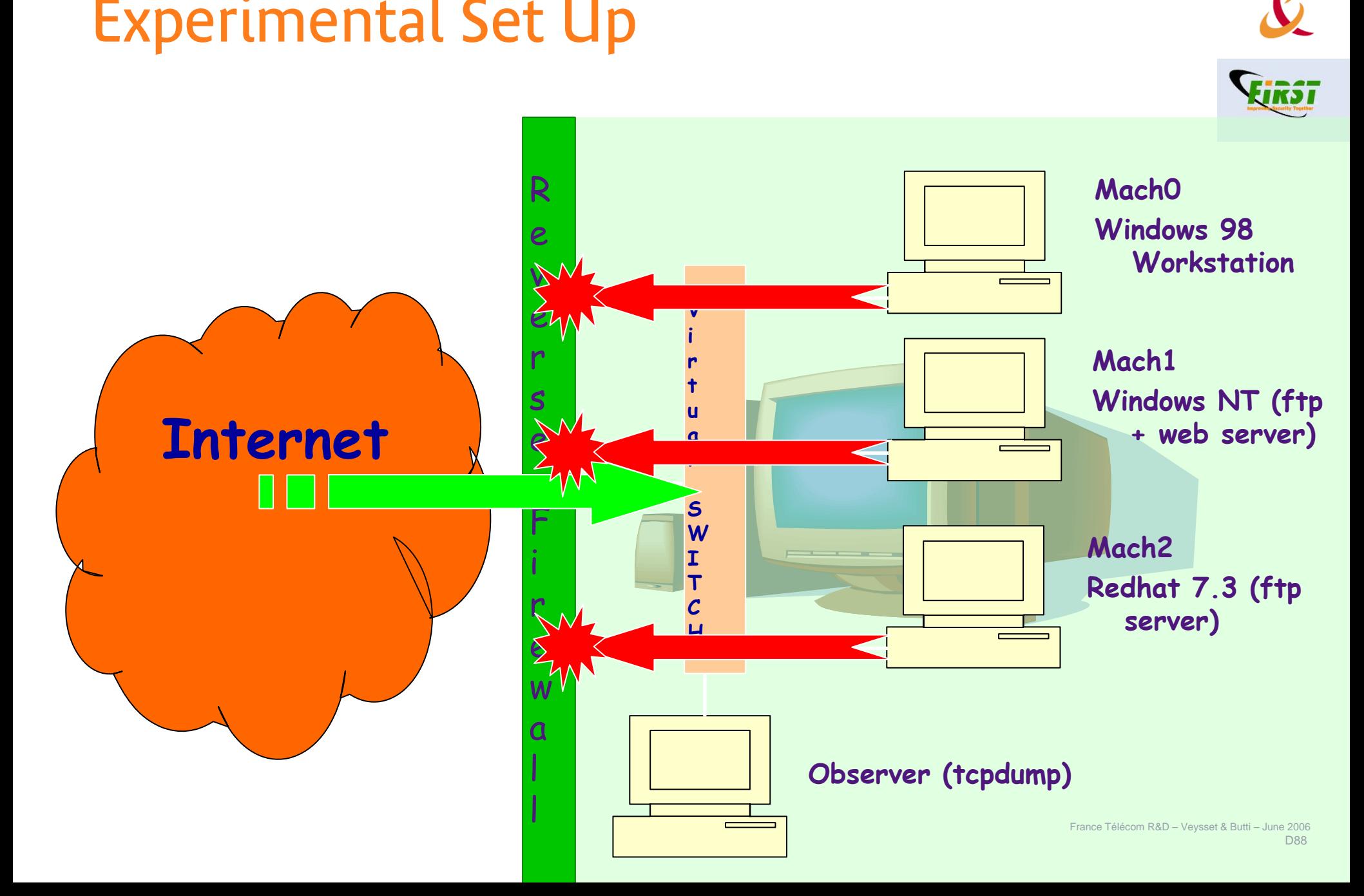

### Big Picture

Distinct IP Addresses observed: 989,712

 $\bigcirc$  # of received packets: 41,937,600  $\bigcirc$  # of emitted packets: 39,911,933

 $TCP: 90.93\%$  $\bigcup$  UDP: 0.77%  $\bigcirc$ ICMP: 5,16 % Others: (malformed packets, etc) 3.14%

### Observation 3

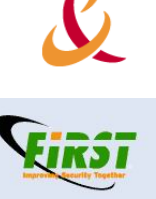

#### CAII countries host attackers but some countries host more than others.

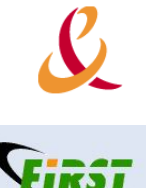

#### Attacks by country of origin (Jan 1 2005 until Jan 1 2006)

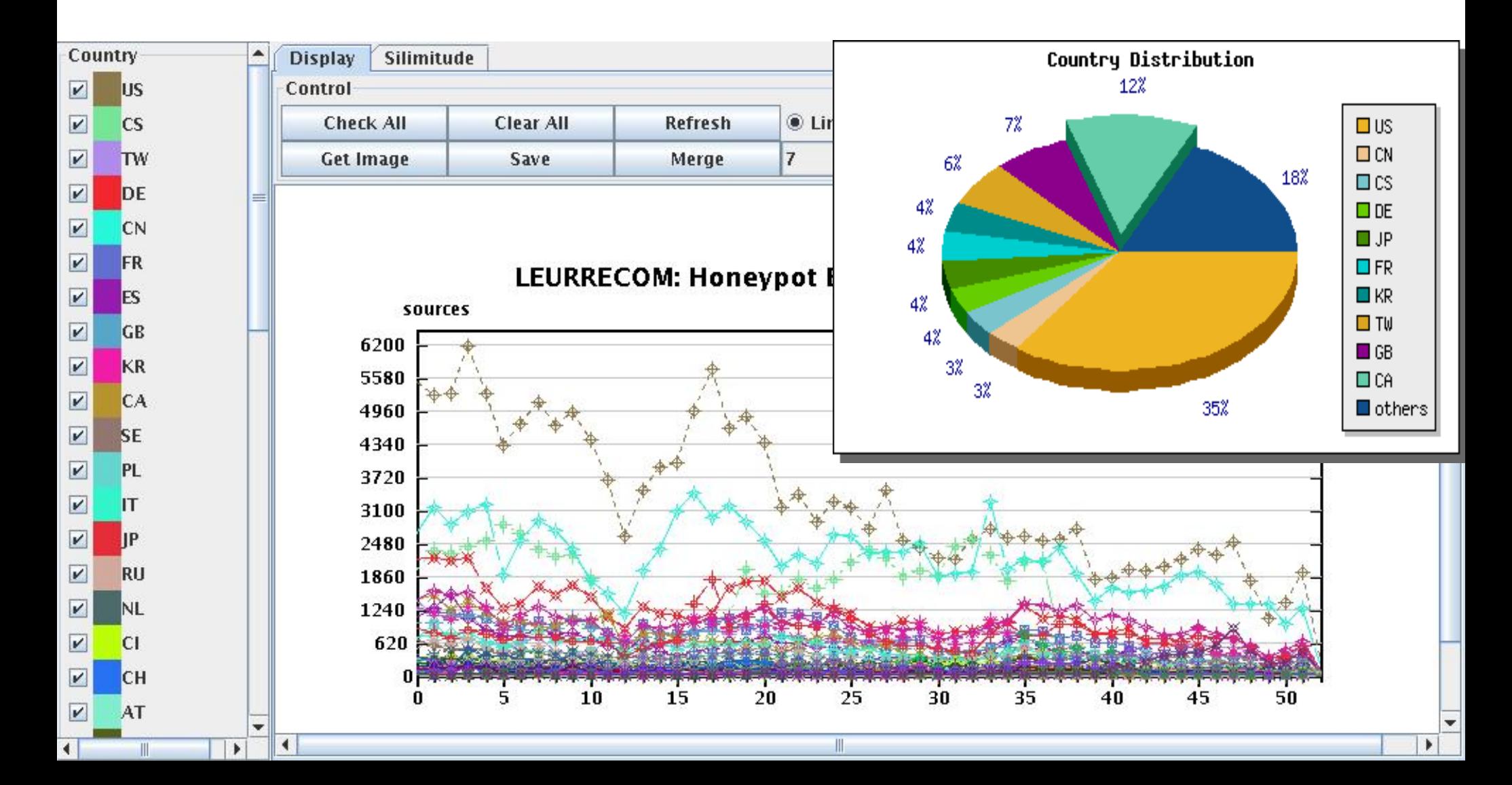

### Observation 4

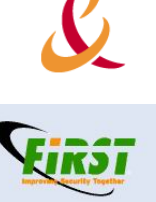

#### $\bigcirc$ There is a surprising steady decrease of the number of attacks

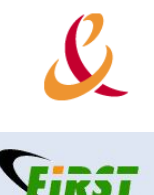

#### Attacks by environment (Jan 1 2005 until Jan 1 2006)

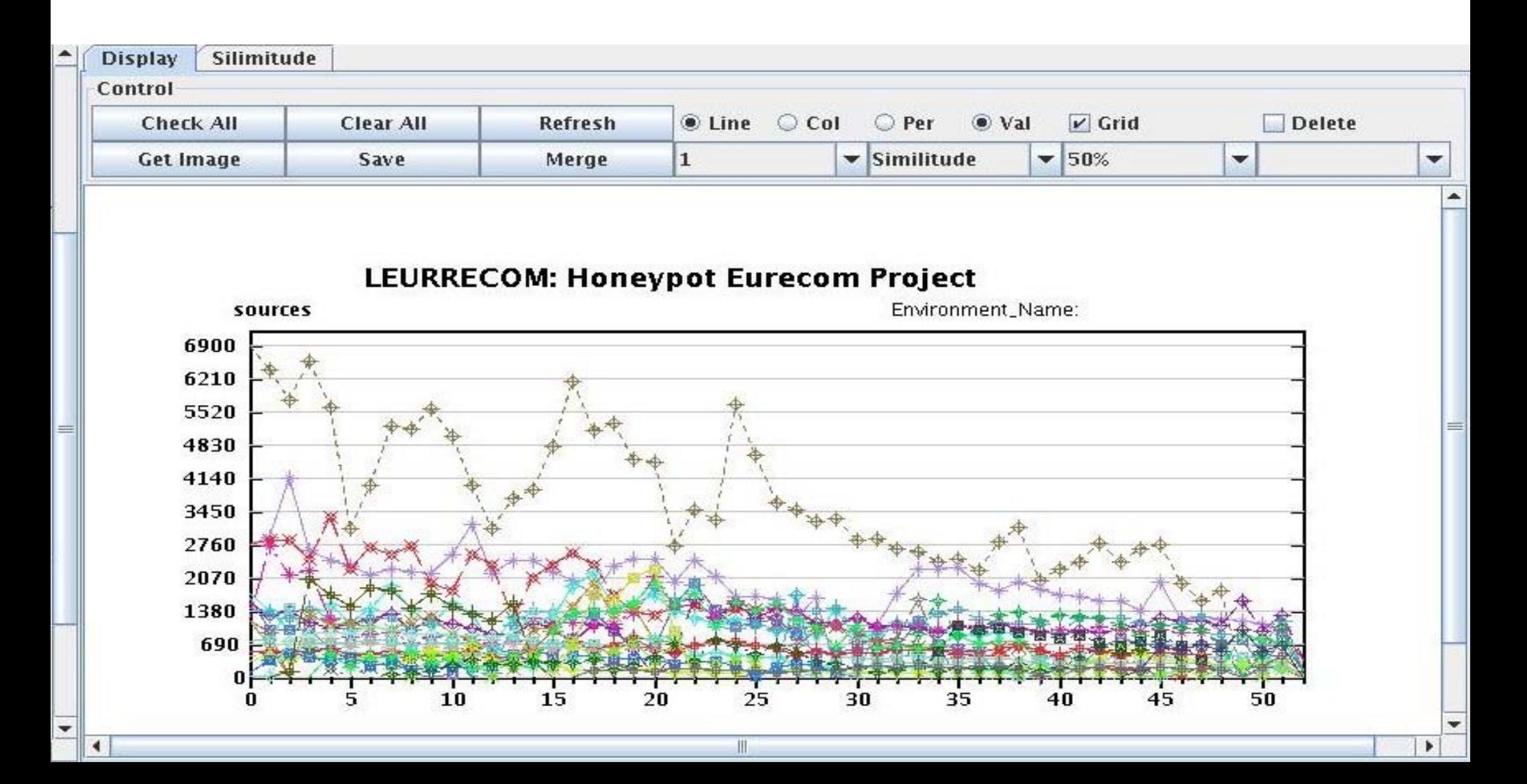

## Observation 6

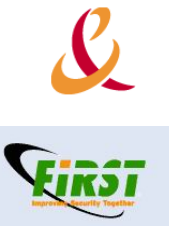

- $\bigcirc$  Some compromised machines are used to scan the whole Internet
- $\bigcup$  Some compromised machines take advantage of the data collected by the first group to launch attacks only against the vulnerable targets.
	- $\rightarrow$   $\,$  maintaining black lists of scanners is useless.

# The «*scanners* »: IP sources probing all 3 virtual machines

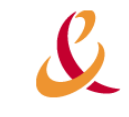

### **First**

(24 months ago)

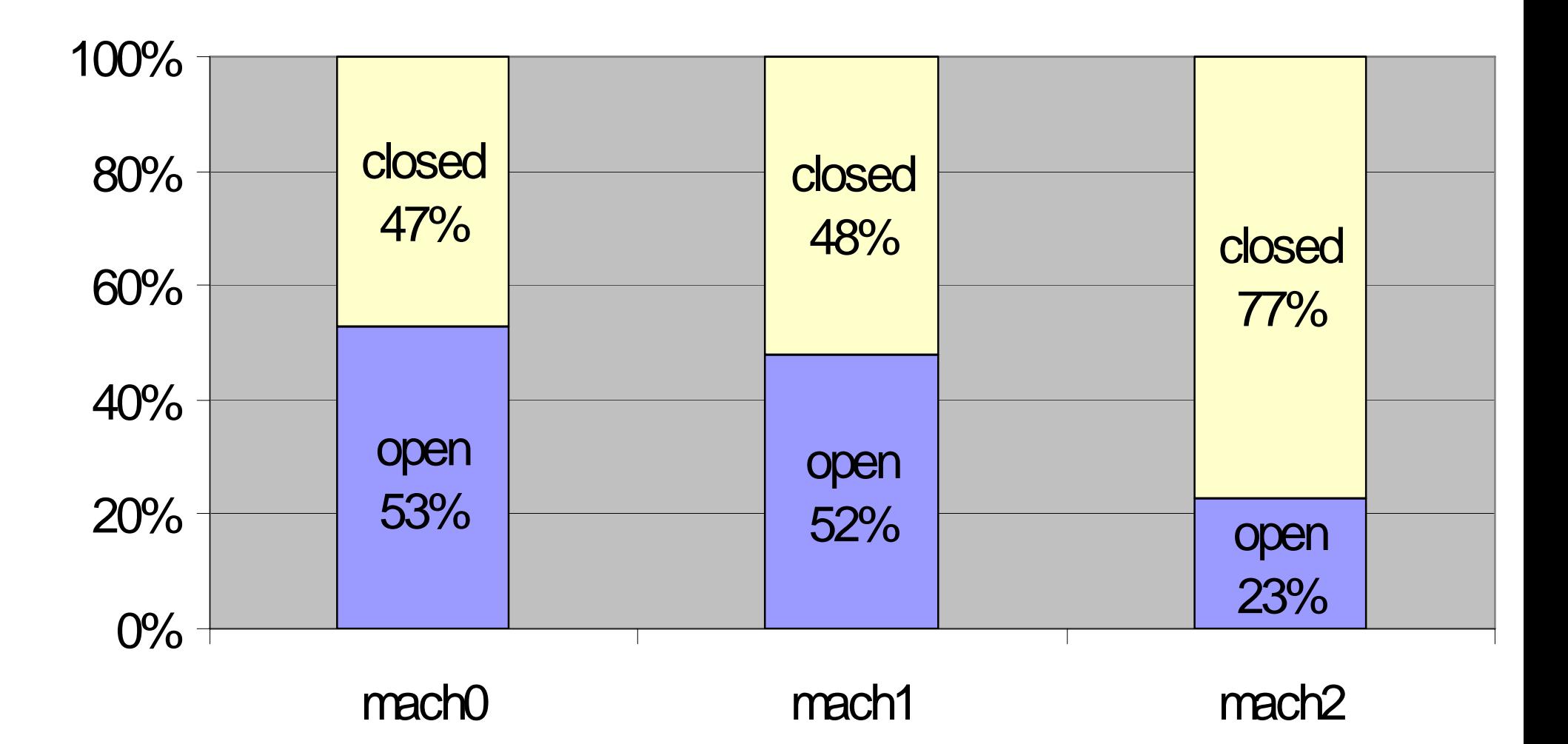

### The «*attackers* »:

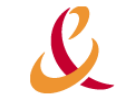

#### IP sources probing only 1 virtual machine

(24 months ago)

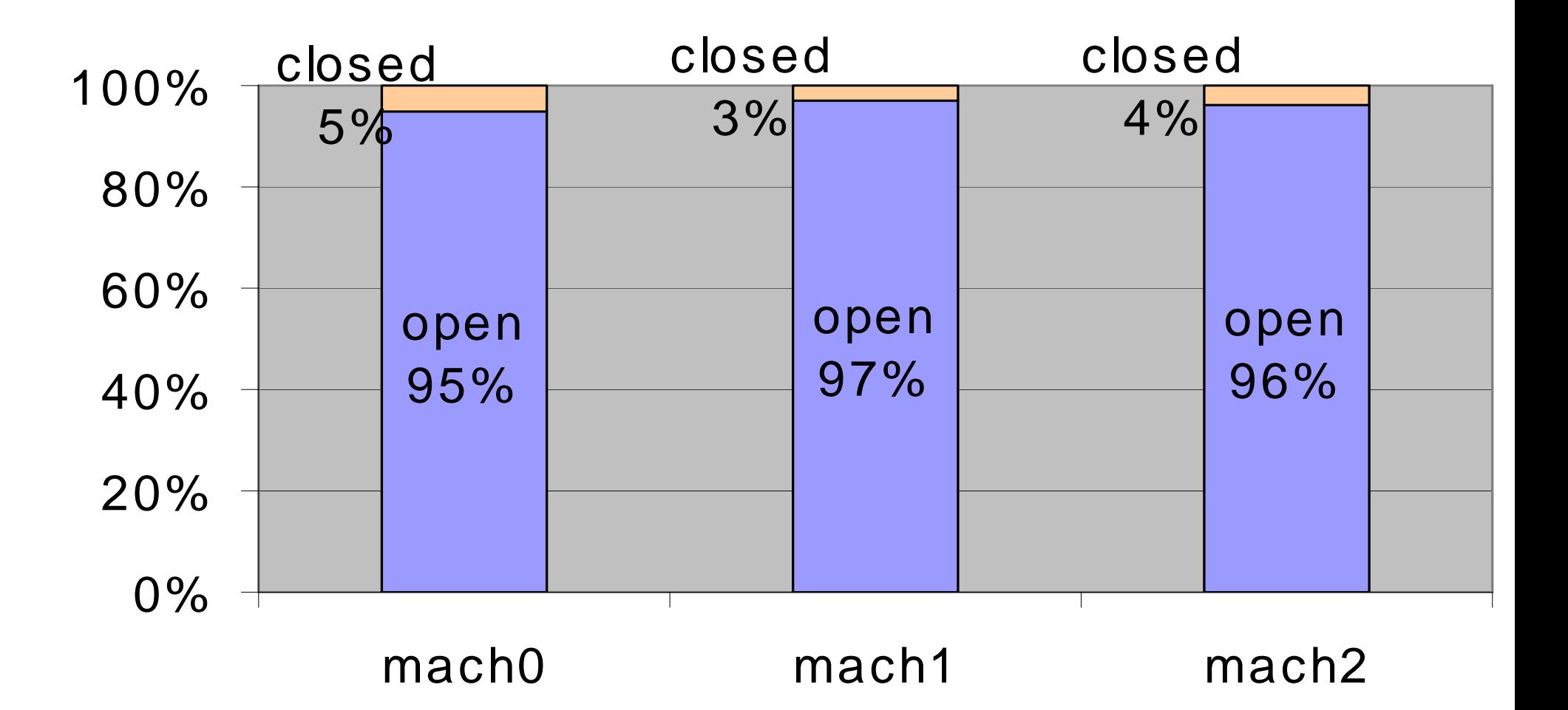

## Observation 7

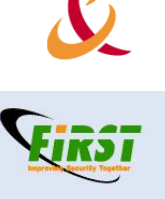

 $\bigcirc$ The proportion or attackers vs. scanners has changed twice over the last 24 months.

#### $\bigcup$ Two possible explanations:

- Collected data is shared in a more efficient way and, thus, less scans are required.
- Scans are not done sequentially any more but random scans are instead preferred.

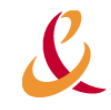

**First** 

### Scanners vs. attackers: evolution

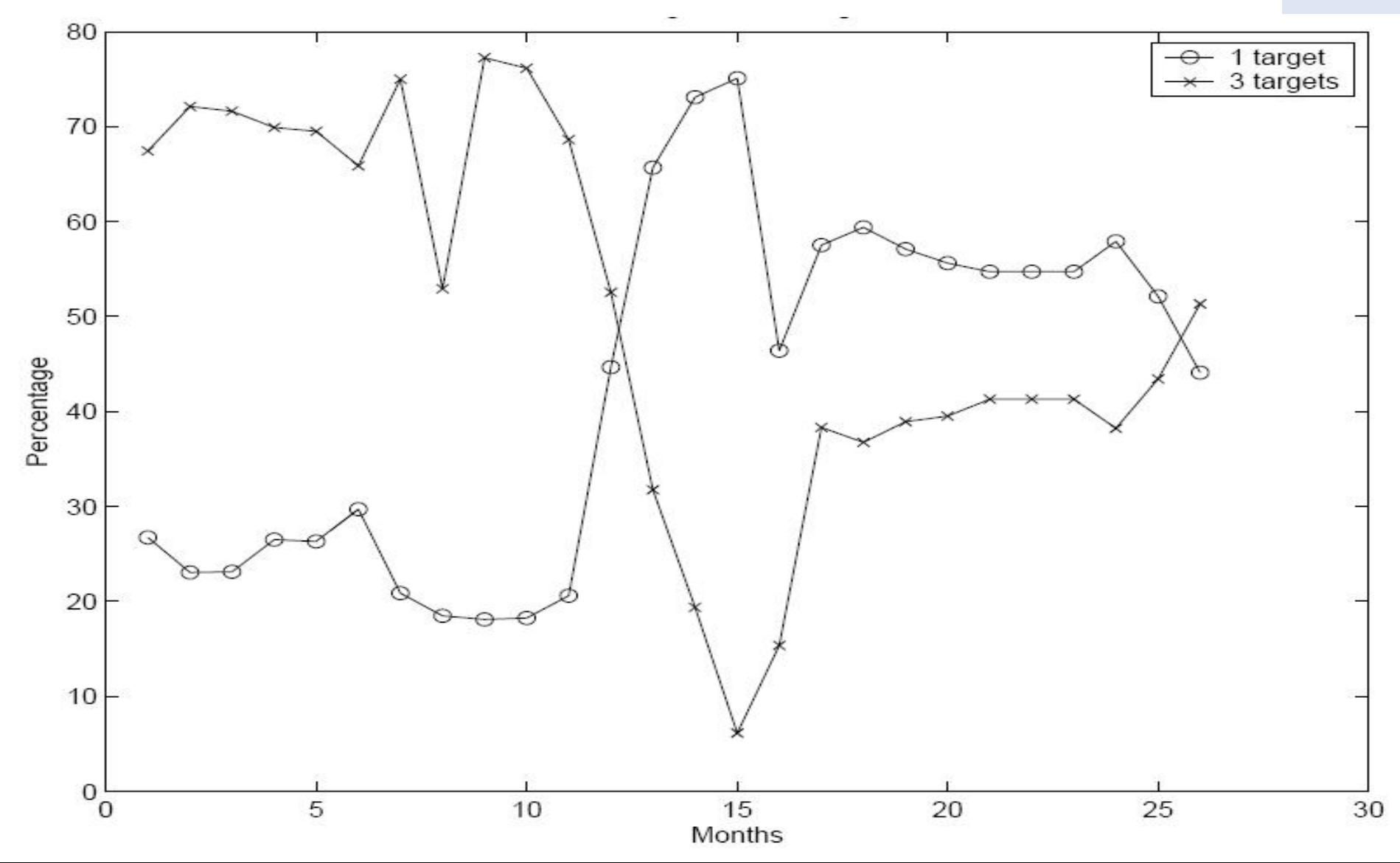

### Honeyclient

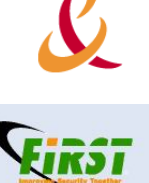

#### Idea: Honeypot client

▶ Detect malicious web server, IRC net, P2P net...

 $\triangleright$  Surf the web searching for websites that use browser exploits to install malware on the honeymonkey computer

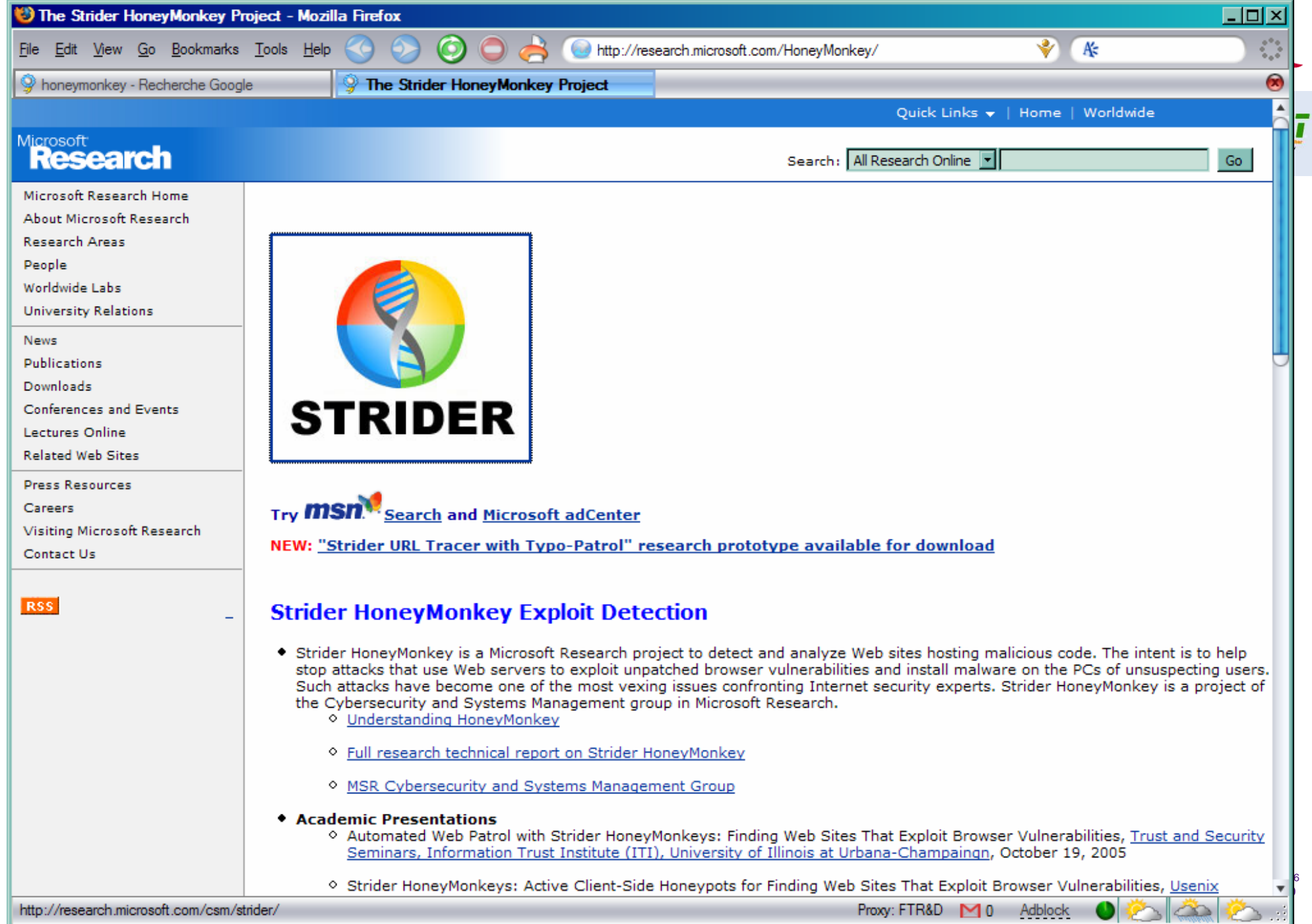

 $\mid$  http://research.microsoft.com/csm/stnder/

### Honeynet project

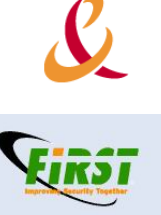

#### $\bigcirc$  Very active organization

> <http://www.honeynet.org/speaking/index.html>

#### $\Theta$  Presentation of the Honeynet project extracted from > <http://www.honeynet.org/speaking/index.html>

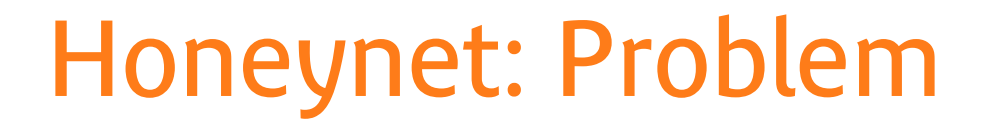

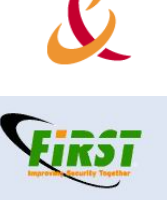

#### How can we defend against an enemy, when we don't even know who the enemy is?

### Honeynet: Mission Statement

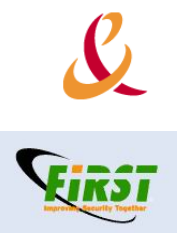

#### To learn the tools, tactics, and motives involved in computer and network attacks, and share the lessons learned.

## Honeynet: Our Goal

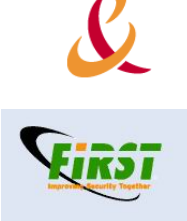

#### Improve security of Internet at no cost to the public.

 $\blacktriangleright$  Awareness: Raise awareness of the threats that exist.

Information: For those already aware, we teach and inform about the threats.

 $\triangleright$  Research: We give organizations the capabilities to learn more on their own.

### Honeynet: Honeynet Project

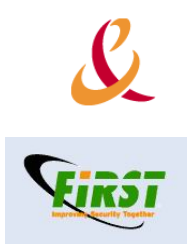

- Non-profit (501c3) organization with Board of Directors.
- Funded by sponsors
- Global set of diverse skills and experiences.
- Open Source, share all of our research and findings at no cost to the public.
- Deploy networks around the world to be hacked.
- Everything we capture is happening in the wild.
- We have nothing to sell.

### Honeynet: Honeynet Research Alliance

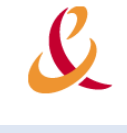

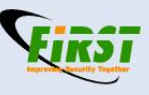

Starting in 2002, the Alliance is a forum of organizations around the world actively researching, sharing and deploying honeypot technologies.

http://www.honeynet.org/alliance/

### Honeynet: Alliance Members

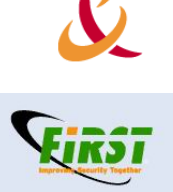

- South Florida Honeynet Project
- **Georgia Technical Institute**
- **Azusa Pacific University**
- $\bigcirc$  USMA Honeynet Project<br>  $\bigcirc$  Pakistan Honeynet Proje
	- **Pakistan Honeynet Project**
	- Paladion Networks Honeynet Project (India)
	- Internet Systematics Lab Honeynet Project (Greece)
	- Honeynet.BR (Brazil)
	- **UK Honeynet**
	- **French Honeynet Project**
	- **Italian Honeynet Project**
	- **Portugal Honeynet Project**
	- **German Honeynet Project**
	- **Spanish Honeynet Project**
- **Singapore Honeynet Project**
- **China Honeynet Project**

# A few word on legal aspects (1/2)

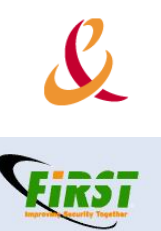

- $\bigcirc$  I am not a lawyer...
	- **▶**…but here are some information (apply to France)

#### There should be no problem using honeypot

#### But you should keep in mind...

Provocation au crimes et délits (art 23L 29/7/1881) (eg Entrapment) ▶ Violation de la correspondance privée du pirate (art 226-15, 226-1 Code Pénal)

 $\triangleright$  Another problem: compromised honeypot that launch an attack against (you, other networks, competitor networks…)
# A few word on legal aspects (2/2)

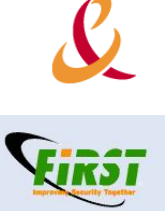

More information available in... (chapter 8: legal issues…)

> <http://www.honeynet.org/book/Chp8.pdf>

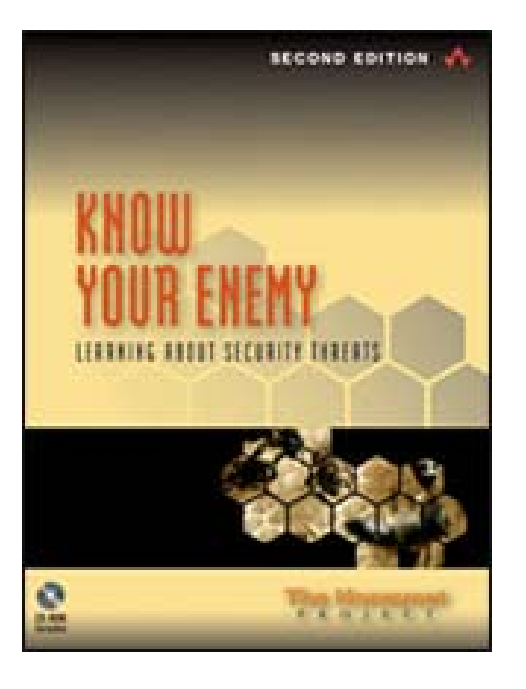

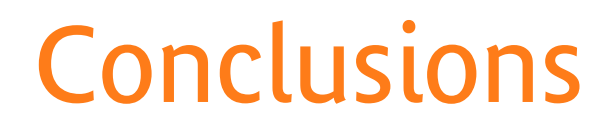

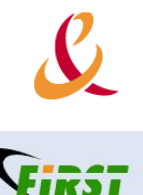

## $\odot$  Very attractive domain

#### $\Theta$  Still many things to do... a very interesting research area

### $\bigcirc$  A new tool to fight back against black hat

## Further info

 $\Theta$  honeynet project web site > <http://www.honeynet.org/> **D** Honeyd (Niels Provos) > [http://www.honeyd.org](http://www.honeyd.org/)  $\bigcirc$  References on honeypot > <http://www.honeypots.net/> Leurre.com > <http://www.eurecom.fr/~pouget/projects.htm> **Honeyblog** > <http://www.honeyblog.org/>

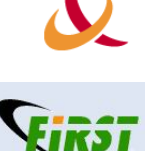

## Special greetings…

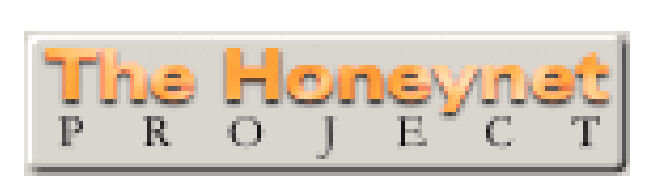

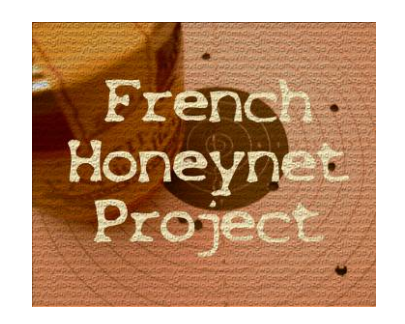

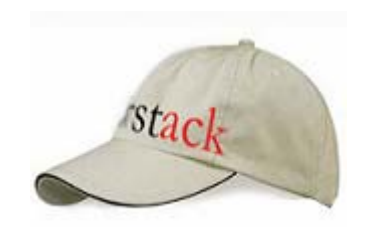

#### Leurrecom.org

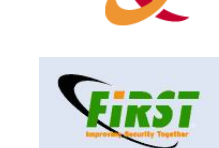

#### France Télécom R&D – Veysset & Butti – June 2006 D112